Oznaczenie sprawy: 25/REG/23

Załącznik nr 3 do Regulaminu udzielania zamówień pozaustawowych

Radom, dnia 27.07.2023 r.

#### **ZAPROSZENIE DO ZŁOŻENIA OFERTY**

**Zamawiający –** Samodzielny Wojewódzki Publiczny Zespół Zakładów Psychiatrycznej Opieki Zdrowotnej im. dr B. Borzym zaprasza do złożenia oferty na: **sprzedaż i dostawę sprzętu komputerowego i biurowego** do SWPZZPOZ im dr Barbary Borzym w Radomiu, w ramach zadania: **"Rewitalizacja ze zmianą sposobu użytkowania budynku zabytkowego "WILLA" na terenie SWPZZPOZ w Radomiu – Zakup sprzętu komputerowego i biurowego" – 25/REG/23**

Informacje niezbędne do przygotowania i złożenia oferty:

#### **1.Opis przedmiotu zamówienia:**

Przedmiotem zamówienia **sprzedaż i dostawa sprzętu komputerowego i biurowego** do SWPZZPOZ im dr Barbary Borzym w Radomiu, w ramach zadania: "Rewitalizacia ze zmiana sposobu użytkowania budynku zabytkowego "WILLA" na terenie SWPZZPOZ w **Radomiu – Zakup sprzętu komputerowego i biurowego".**

**Szczegółowy opis przedmiotu zamówienia, w tym opis parametrów technicznych i wymagania zamawiającego w zakresie realizacji zamówienia określają:**

- Opis przedmiotu zamówienia załącznik nr 1 do Zaproszenia,
- projektowane postanowienia umowy załącznik nr 2 do Zaproszenia.

#### **2.Termin wykonania zamówienia**: do dnia 19.09.2023 r.

#### **3***.***Warunki udziału w postępowaniu oraz opis sposobu dokonywania oceny spełniania tych warunków:**

Zamawiający nie określa szczególnych warunków udziału w postępowaniu.

#### **4. Wykaz oświadczeń lub dokumentów, jakie mają dostarczyć wykonawcy w celu potwierdzenia spełniania warunków udziału w postępowaniu:**

- 1) **Aktualny odpis z właściwego rejestru** lub centralnej ewidencji i informacji o działalności gospodarczej, jeżeli odrębne przepisy wymagają wpisu do rejestru lub ewidencji wystawiony nie wcześniej niż 3 miesiące przed upływem terminu składania ofert.
- 2) **Wypełniony druk: Opis przedmiotu zamówienia –** Załącznik Nr 1. **Wykonawca wypełnia kolumnę: "Parametry techniczne proponowane przez Wykonawcę".**

#### **5. Informacje o sposobie porozumiewania się zamawiającego z wykonawcami oraz przekazywania oświadczeń lub dokumentów, a także wskazanie osób uprawnionych do porozumiewania się z wykonawcami:**

Oferty należy złożyć w formie pisemnej. Wszelka korespondencja pomiędzy Zamawiającym a Wykonawcami prowadzona będzie drogą elektroniczną.

Osobami uprawnionymi do udzielania informacji po stronie Zamawiającego są: Iwona Nowak – sprawy formalne, tel. (48) 332-46-02, e-mail: [iwona.nowak@szpitalpsychiatryczny.radom.pl](mailto:iwona.nowak@szpitalpsychiatryczny.radom.pl) Piotr Gierczak – sprawy merytoryczne, tel. (48) 332-45-11 email: piotr.gierczak@szpitalpsychiatryczny.radom.pl

**6.Termin związania ofertą:** Termin związania ofertą wynosi **30 dni** od upływu składania ofert.

**7.Opis sposobu przygotowywania ofert:** Zamawiający wymaga, aby oferta była właściwie sporządzona, w szczególności powinna być zgodna ze wzorem przekazanym jako Załącznik Nr 1 do niniejszego Zaproszenia oraz podpisana przez osobę (osoby) wymienioną w stosownym akcie prawnym – upoważnioną do reprezentowania Wykonawcy.

a) Oferta musi być przygotowana w języku polskim.

b) Oferta oraz załączniki wymagają podpisu osób uprawnionych do reprezentowania Wykonawcy. Jeżeli Wykonawca składa ofertę poprzez ustanowionego pełnomocnika, Zamawiający wymaga załączenia do oferty stosownego pełnomocnictwa rodzajowego.

c) Cena oferty musi być podana liczbą i słownie.

d) Każdy Wykonawca może złożyć tylko jedną ofertę. Ofertę składa się w jednym egzemplarzu. Wszystkie składane dokumenty (załączniki do oferty) powinny być aktualne, tj. odzwierciedlać stan faktyczny potwierdzonych w nich okoliczności i parafowane przez osobę uprawnioną do reprezentowania Wykonawcy.

e) Oferta i dokumenty stanowiące załączniki do oferty nie podlegają zwrotowi przez Zamawiającego, chyba że oferta zostanie wycofana przed upływem terminu składania ofert (np. oferta złożona po upływie terminu składania ofert).

f) Ofertę należy umieścić w kopercie, która będzie zaadresowana na adres Zamawiającego:

#### **SAMODZIELNY WOJEWÓDZKI PUBLICZNY ZESPÓŁ ZAKŁADÓW PSYCHIATRYCZNEJ OPIEKI ZDROWOTNEJ im. dr Barbary Borzym ; 26-607 RADOM UL. KRYCHNOWICKA 1**

**-** będzie posiadać oznaczenie: **"Rewitalizacja ze zmianą sposobu użytkowania budynku zabytkowego "WILLA" na terenie SWPZZPOZ w Radomiu – Zakup sprzętu komputerowego i biurowego".**

g) Poza oznaczeniami podanymi wyżej, koperta będzie posiadać nazwę i adres Wykonawcy, aby można było odesłać ją nie otwartą w przypadku stwierdzenia opóźnienia złożenia oferty.

h) Koszty opracowania i dostarczenia oferty oraz uczestnictwa w postępowaniu obciążają wyłącznie Wykonawcę.

**8. Miejsce oraz termin składania ofert**: Ofertę należy złożyć do dnia **04.08.2023 roku**  do godz. **14 <sup>00</sup>** w siedzibie Zamawiającego:

#### **Samodzielny Wojewódzki Publiczny Zespół Zakładów Psychiatrycznej Opieki Zdrowotnej im. dr Barbary Borzym; 26-607 Radom ul. Krychnowicka 1 pok. 101 (Zamówienia publiczne).**

**9. Opis sposobu obliczenia ceny:** Podana w ofercie cena oferowana musi zawierać wszelkie koszty jakie poniesie Wykonawca z tytułu należytej, zgodnej z załączonym wzorem umowy oraz zgodnej z obowiązującymi przepisami realizacji zamówienia.

a) Wykonawca zobowiązany jest pod rygorem odrzucenia oferty do wyszczególnienia wszystkich elementów ceny, tj. ceny jednostkowej netto PLN, wartości netto, stawki podatku VAT w %, wartości brutto PLN.

b) Kwoty wykazane w ofercie zaokrągla się do pełnych groszy ( dwóch miejsc po przecinku), przy czym końcówki poniżej 0,5 grosza pomija się, a końcówki 0,5 grosza i wyższe zaokrągla się do 1 grosza.

#### **10.Opis kryteriów, którymi zamawiający będzie się kierował przy wyborze oferty, wraz z podaniem znaczenia tych kryteriów i sposobu oceny ofert**:

Zamawiający dokona wyboru najkorzystniejszej oferty z najniższą ceną.

Zamawiający oceni i porówna tylko te oferty, które odpowiadają treści i wymogom zaproszenia.

#### **11. Oferta powinna zawierać:**

- 1) Formularz ofertowy,
- 2) Wypełniony druk: Opis przedmiotu zamówienia Załącznik Nr 1, kolumna: "Parametry techniczne proponowane przez Wykonawcę".
- 3) Aktualny odpis z właściwego rejestru lub centralnej ewidencji i informacji o działalności gospodarczej,

**12. Wadium, o ile przewidziano:** Zamawiający nie wymaga wniesienia wadium.

#### **13. Informacje o formalnościach, jakie powinny zostać dopełnione po wyborze oferty w celu zawarcia umowy w sprawie zamówienia publicznego:**

Niezwłocznie po wyborze najkorzystniejszej oferty Zamawiający zamieszcza informację na swojej stronie internetowej.

**14. Istotne dla stron postanowienia, które zostaną wprowadzone do treści zawieranej umowy w sprawie zamówienia publicznego, ogólne warunki umowy albo wzór umowy, jeżeli zamawiający wymaga od wykonawcy, aby zawarł z nim umowę w sprawie zamówienia publicznego na takich warunkach:** 

W załączeniu do niniejszego zaproszenia znajduje się wzór umowy stanowiący Zał. Nr 2.

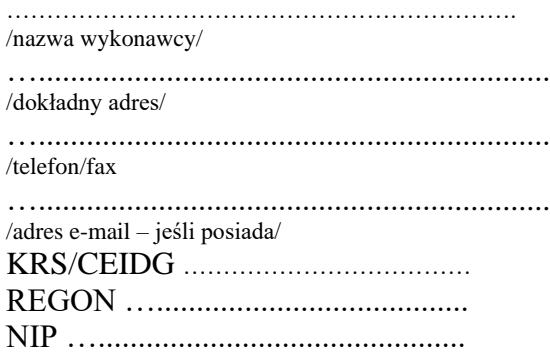

### **OFERTA WYKONAWCY**

#### **ZAMAWIAJĄCY**

#### **Samodzielny Wojewódzki Publiczny Zespół Zakładów Psychiatrycznej Opieki Zdrowotnej im. dr B. Borzym 26-607 Radom ul. Krychnowicka 1**

Nawiązując do zaproszenia do złożenia oferty na **sprzedaż i dostawę sprzętu komputerowego i biurowego** do SWPZZPOZ im. dr Barbary Borzym w Radomiu, w ramach zadania: "Rewitalizacja ze zmianą sposobu użytkowania budynku zabytkowego "WILLA" na terenie SWPZZPOZ **w Radomiu – Zakup sprzętu komputerowego i biurowego" – 25/REG/23** oferujemy wykonanie przedmiotu zamówienia w cenie:

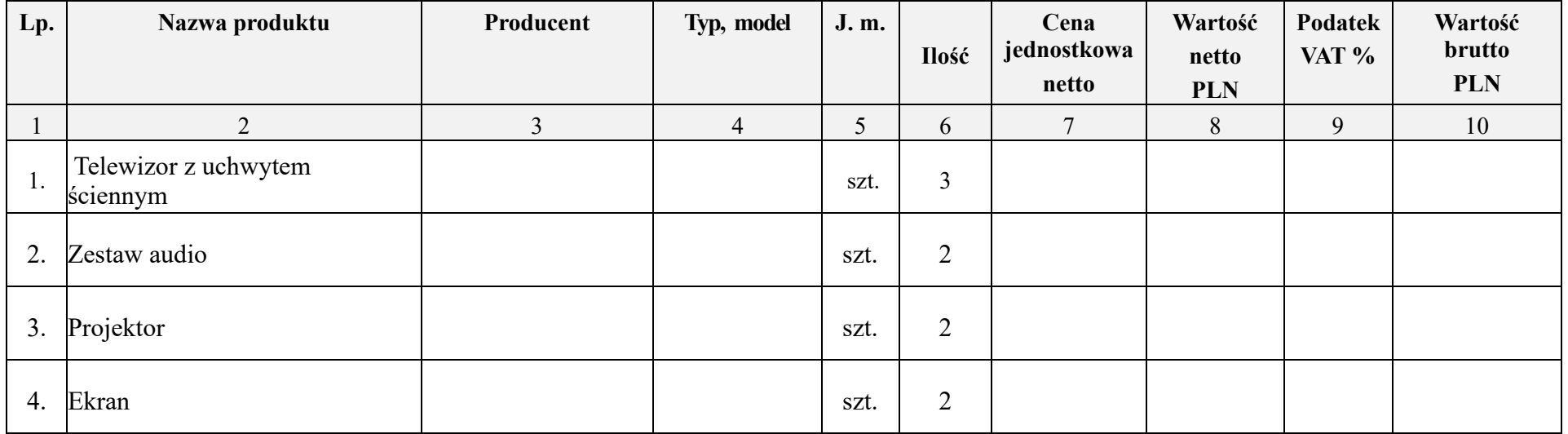

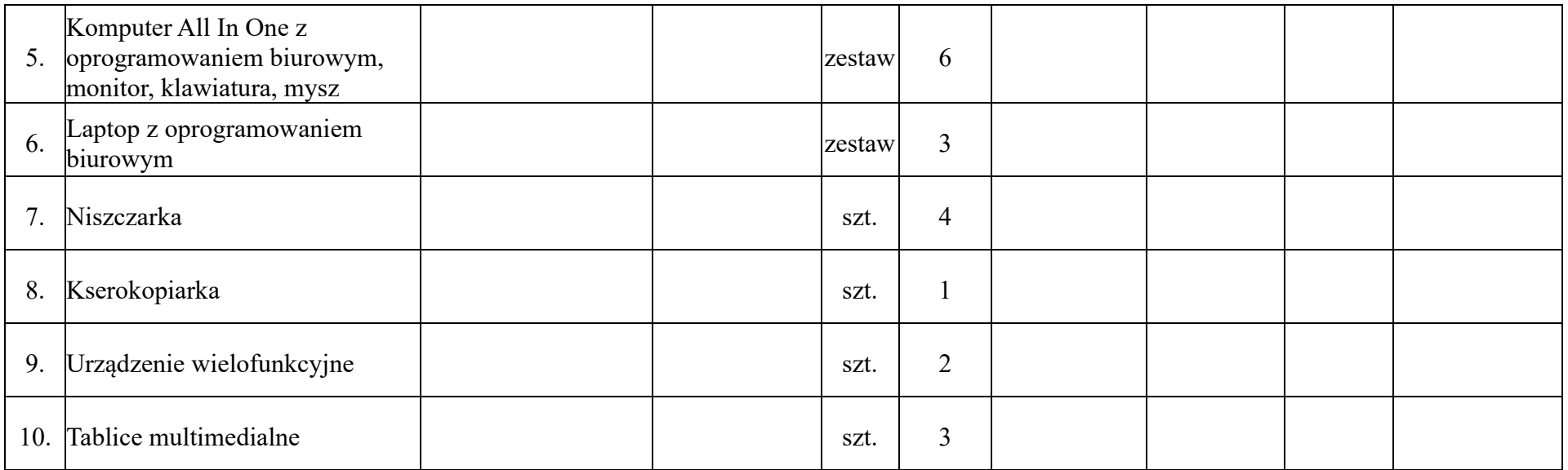

Wartość zamówienia netto wynosi ………………………………………….zł

Słownie złotych ………………………………………………………………………………………………….

Wartość zamówienia brutto wynosi ………………………………………….zł

Słownie złotych ……………………………………………………………………………………………………

Przystępując do postępowania w sprawie udzielenia zamówienia publicznego w trybie zaproszenia na: **sprzedaż i dostawę sprzętu**  komputerowego i biurowego do SWPZZPOZ im dr Barbary Borzym w Radomiu, w ramach zadania: "Rewitalizacja ze zmianą sposobu **użytkowania budynku zabytkowego "WILLA" na terenie SWPZZPOZ w Radomiu – Zakup sprzętu komputerowego i biurowego" – 25/REG/23** Oświadczamy, że:

- 1. Powyższa cena zawiera wszelkie koszty, jakie ponosi Zamawiający w przypadku wyboru naszej oferty.
- 2. Zobowiązujemy się wykonać przedmiot zamówienia zgodnie z treścią i wymogami opisu przedmiotu zamówienia, w terminie do dnia  $19.09.2023$  r
- 3. Dostawę objętą zamówieniem zamierzamy wykonać sami.
- 4. Oświadczamy, że związani jesteśmy niniejszą ofertą przez okres 30 dni od upływu terminu składania ofert.
- 5. Oświadczamy, że zapoznaliśmy się z postanowieniami umowy i zobowiązujemy się, w przypadku wyboru naszej oferty, do zawarcia umowy zgodnej z niniejszą ofertą, na warunkach określonych w Zaproszeniu, w terminie i miejscu wyznaczonym przez Zamawiającego.
- 6. Oświadczam, że **nie podlegam wykluczeniu** z postępowania na podstawie art. 7 ust. 1 ustawy z dnia 13 kwietnia 2022 r. o szczególnych rozwiązaniach w zakresie przeciwdziałania wspieraniu agresji na Ukrainę oraz służących ochronie bezpieczeństwa narodowego (Dz. U. poz. 835).
- 7. Zostałam (-em) poinformowana (-y) oraz sam poinformowałam (-em) osoby wskazane przeze mnie w ofercie, iż zgodnie z art. 13 ogólnego rozporządzenia o ochronie danych osobowych z dnia 27 kwietnia 2016r. (Dz. Urz. UE L 119 z 04.05.2016):
	- 1) Administratorem Pani/Pana danych osobowych jest Samodzielny Wojewódzki Zespół Zakładów Psychiatrycznej Opieki Zdrowotnej im. dr Barbary Borzym 26-607 Radom ul. Krychnowicka 1.
	- 2) Kontakt z Inspektorem Ochrony Danych Pan Ryszard Bryś tel.: 48 33 24 562, e-mail: [obrona@szpitalpsychiatryczny.radom.pl](mailto:obrona@szpitalpsychiatryczny.radom.pl)
	- 3) Pani/Pana dane osobowe przetwarzane będą w celu realizacji ustawowych zadań urzędu na podstawie art. 6 ust. 1 lit. C ogólnego rozporządzenia o ochronie danych osobowych z dnia 27 kwietnia 2016r. oraz na podstawie art. 9 ust. 1 ogólnego rozporządzenia o ochronie danych osobowych z dnia 27 kwietnia 2016r.
	- 4) Odbiorcami Pani/Pana danych osobowych będą wyłącznie podmioty uprawnione do uzyskania danych osobowych na podstawie przepisów prawa.
	- 5) Pani/Pana dane osobowe przechowywane będą w czasie określonym przepisami prawa, zgodnie z instrukcją kancelaryjną.
	- 6) Posiada Pani/Pan prawo do żądania od administratora dostępu do danych osobowych, ich sprostowania lub ograniczenia przetwarzania.
	- 7) Ma Pani/Pan prawo do wniesienia skargi do organu nadzorczego.
	- 8) Podanie danych osobowych w zakresie wymaganym ustawodawstwem (zgodnie z instrukcją kancelaryjną oraz Rozporządzeniem Prezesa Rady Ministrów z dnia 27 czerwca 2017r. w sprawie użycia środków komunikacji elektronicznej w postępowaniu o udzielenie zamówienia publicznego oraz udostępniania i przechowywania dokumentów elektronicznych (Dz. U. z 2017 roku, poz. 1320) jest obligatoryjne.

……………………………………… dnia ………………………r.

………………………………

(podpis)

# OPIS PRZEDMIOTU ZAMÓWIENIA

# Telewizor z uchwytem ściennym – 3 sztuki

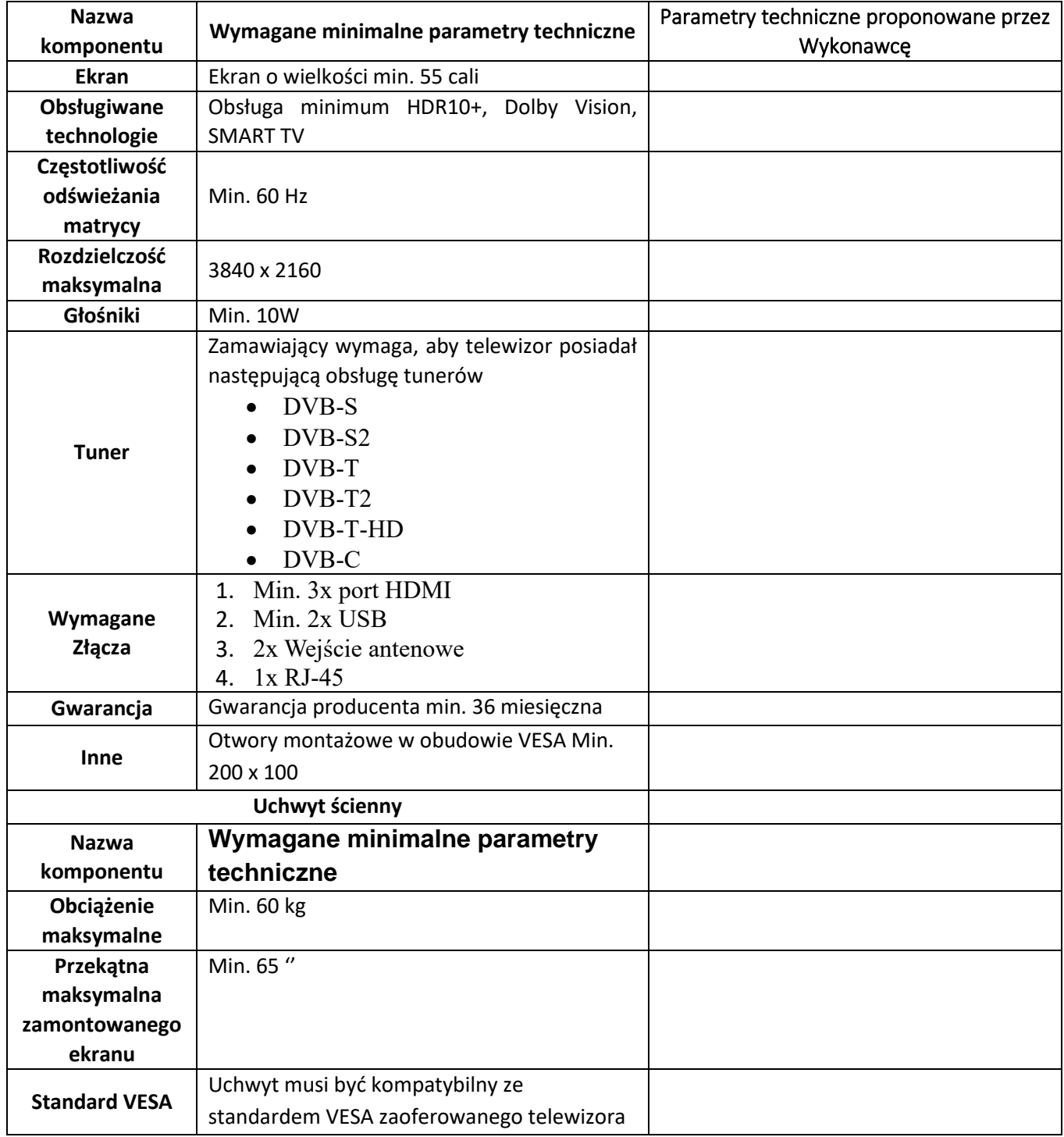

### Zestaw Audio - 2 sztuki

Zamawiający wymaga, aby zestaw audio zawierał: min. 1x wzmacniacz, min. 1x subwoofer, min. 2x kolumny frontowe, min. 1x kolumnę centralną oraz min. 2x kolumny tylne,

Zaoferowane urządzenia muszą pochodzić od jednego producenta.

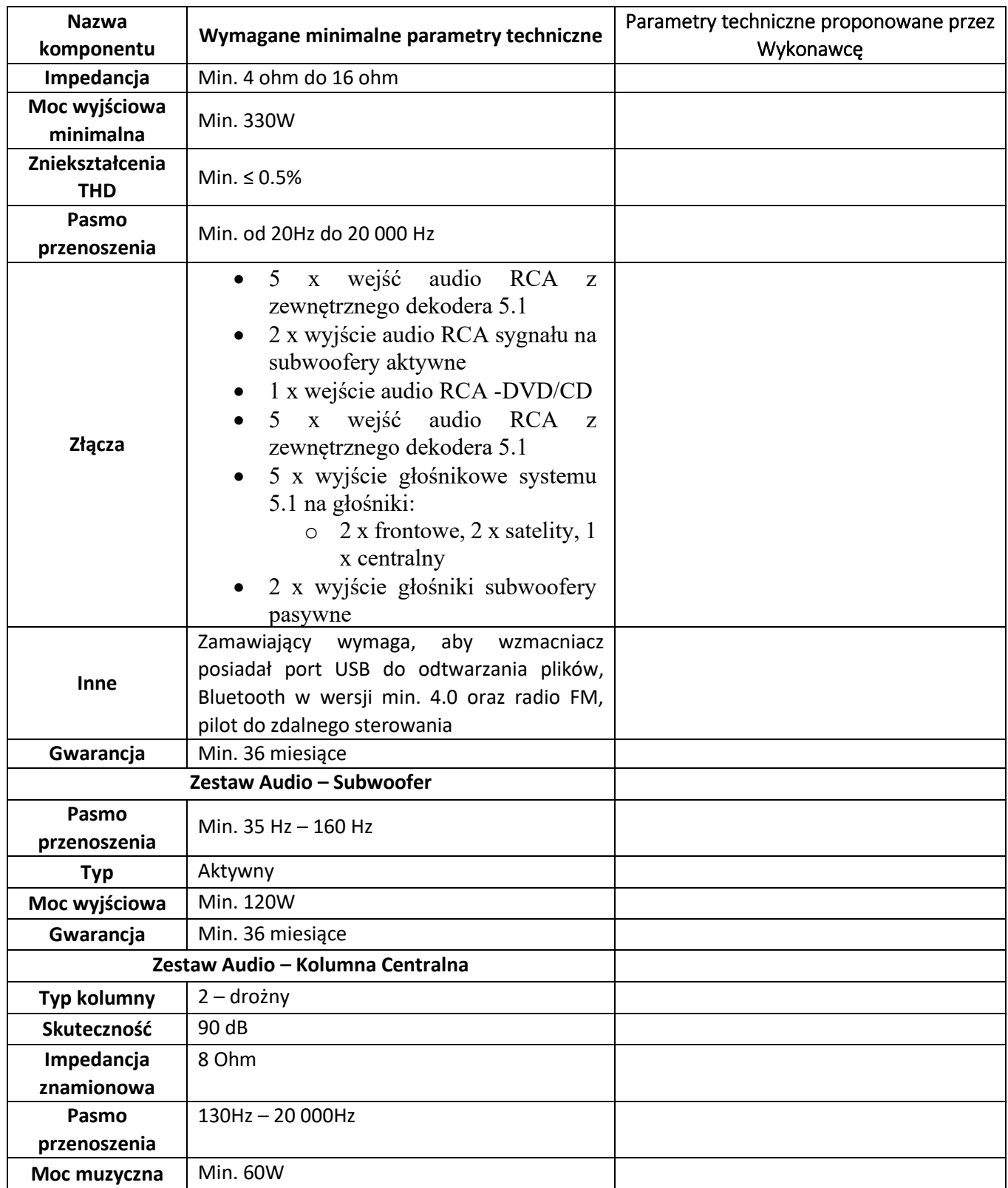

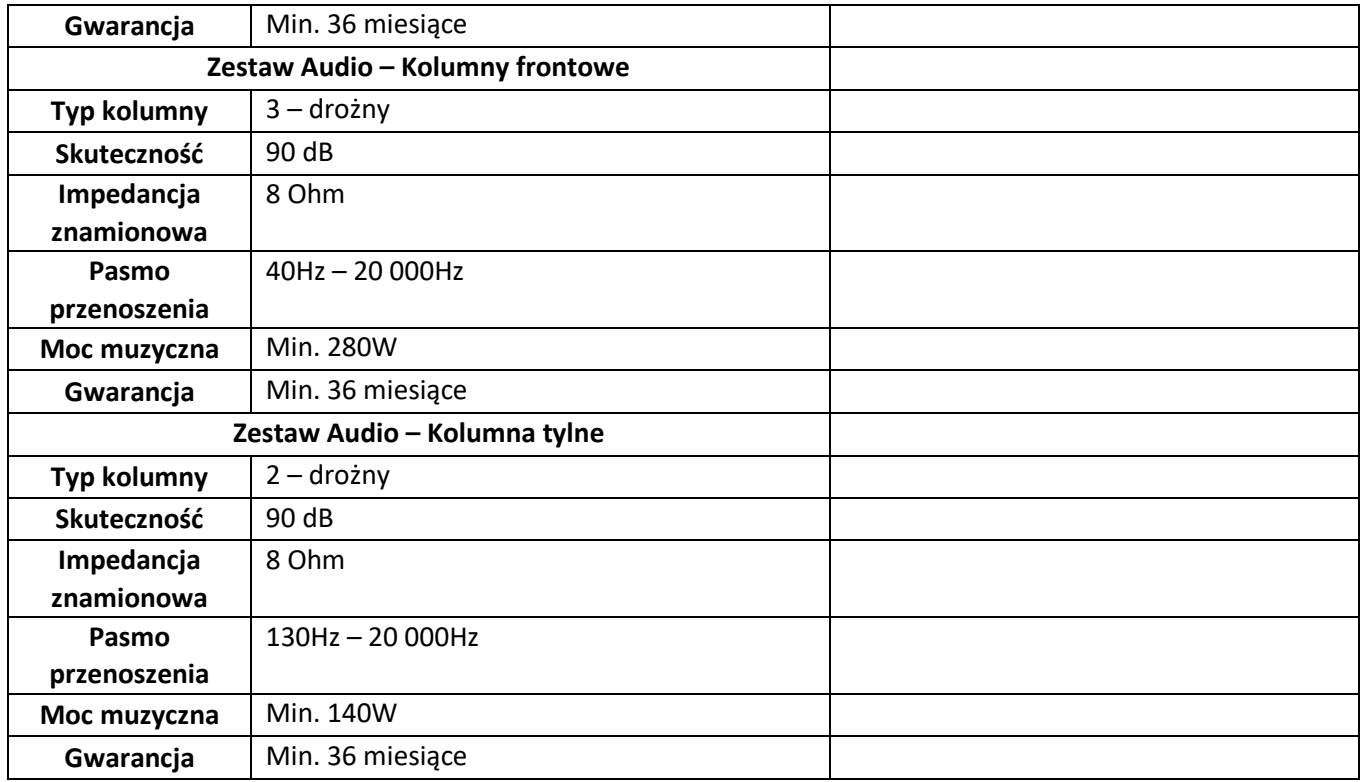

# Projektor – 2 sztuki

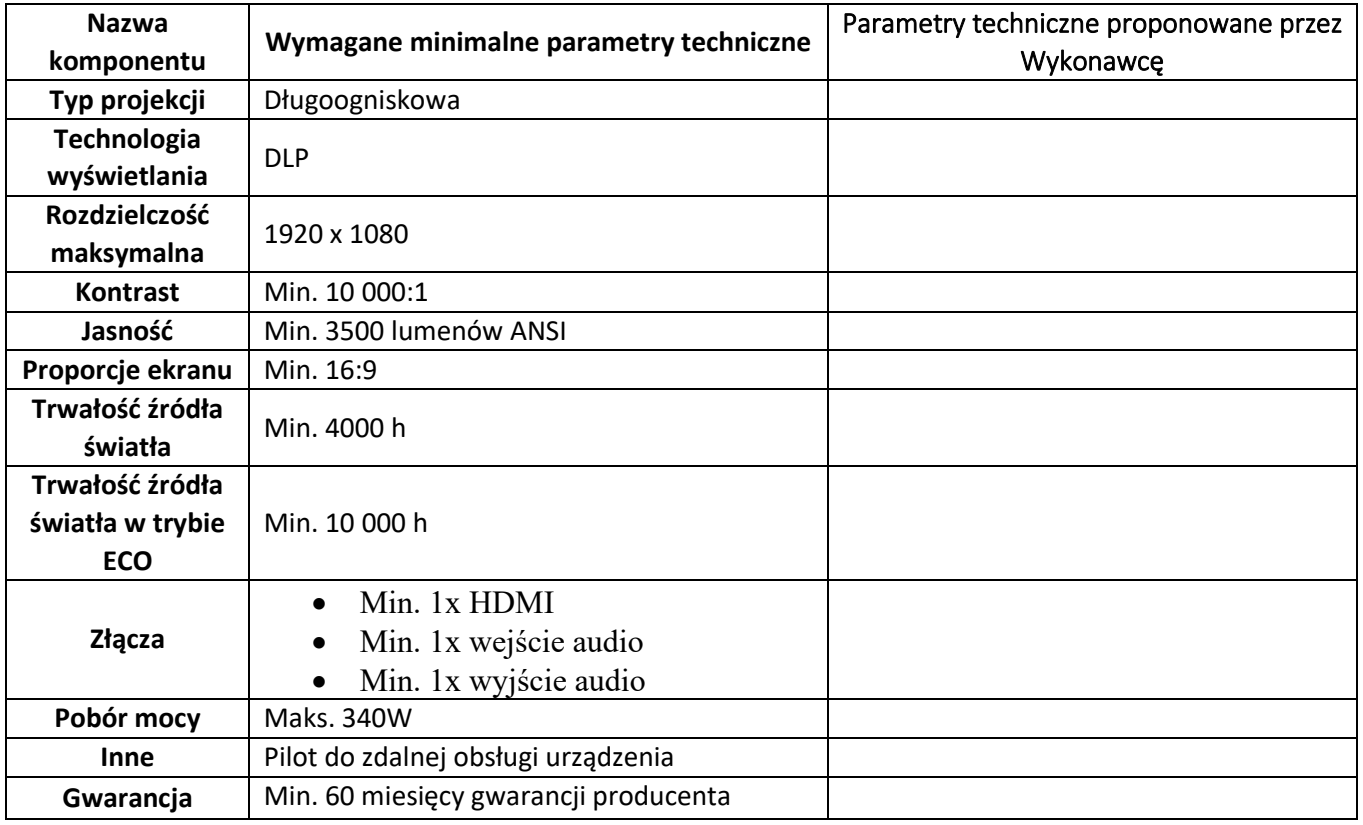

### Ekran – 2 sztuki

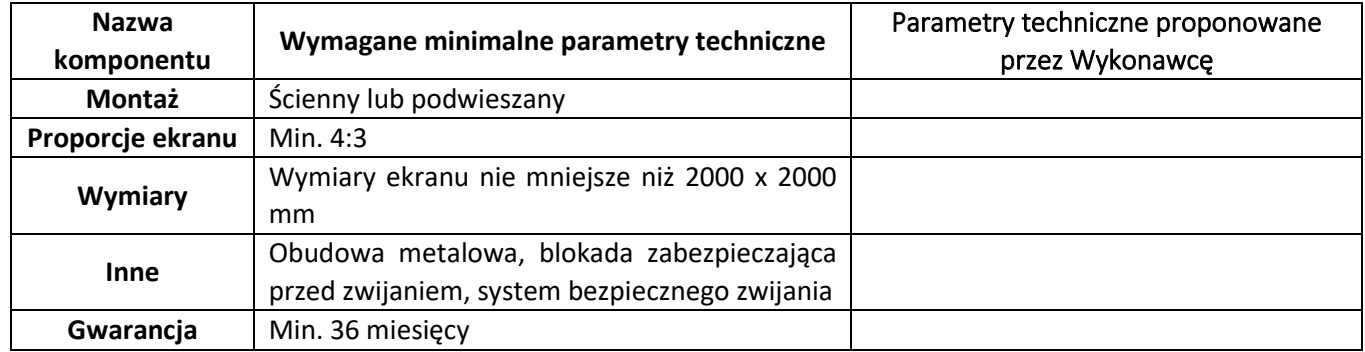

# Komputer All In One z oprogramowaniem biurowym, monitor, klawiatura mysz – 6 zestawów

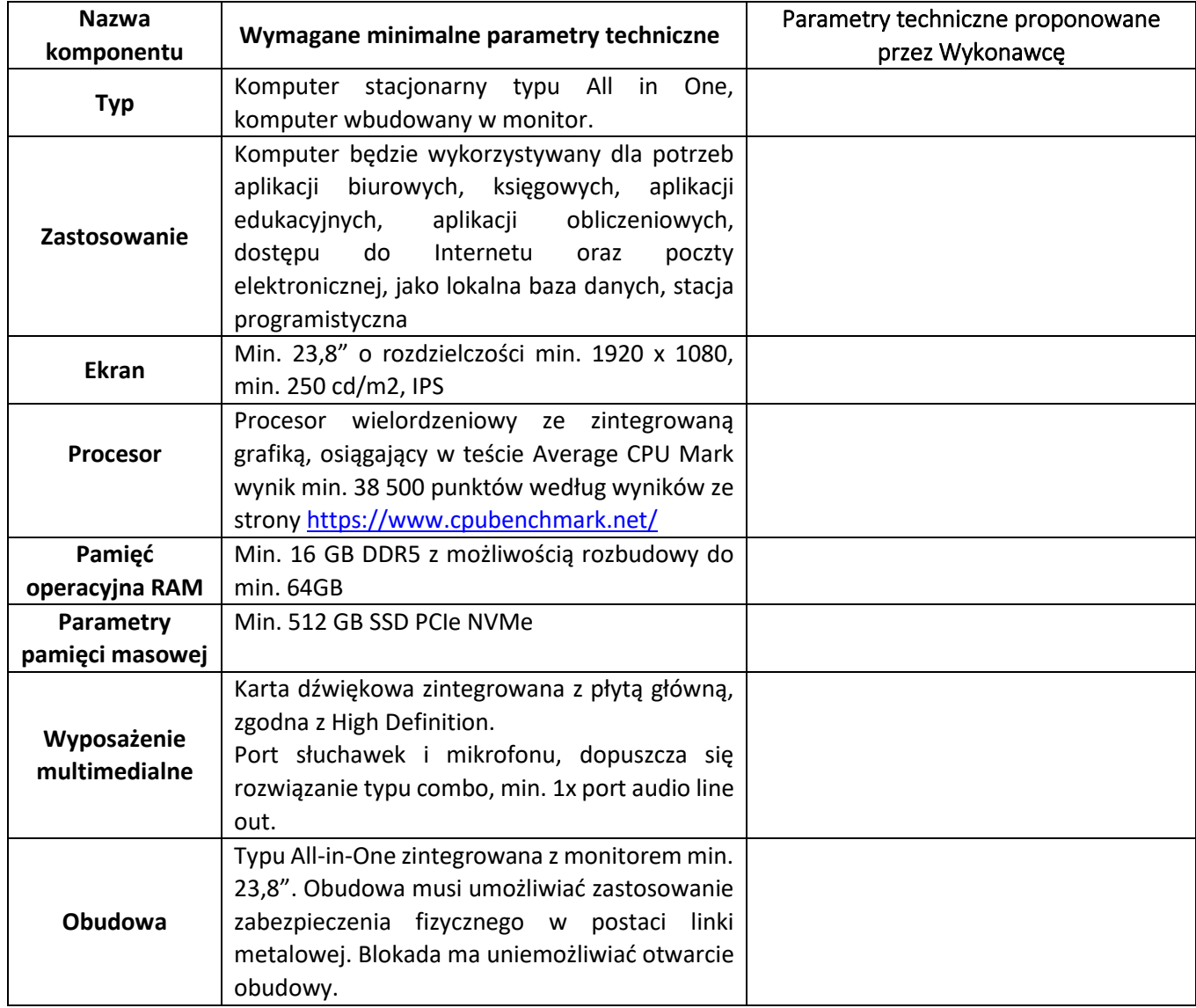

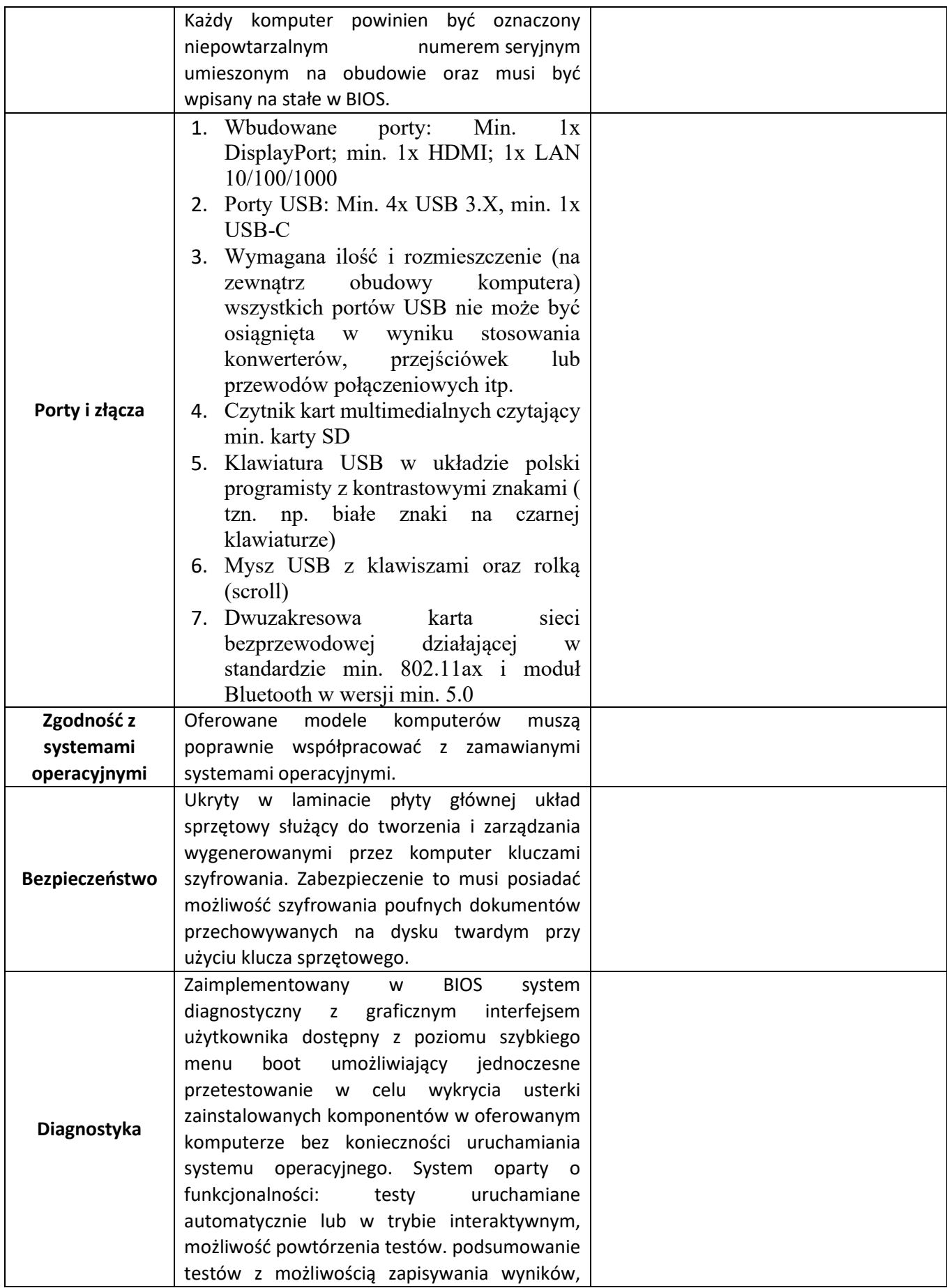

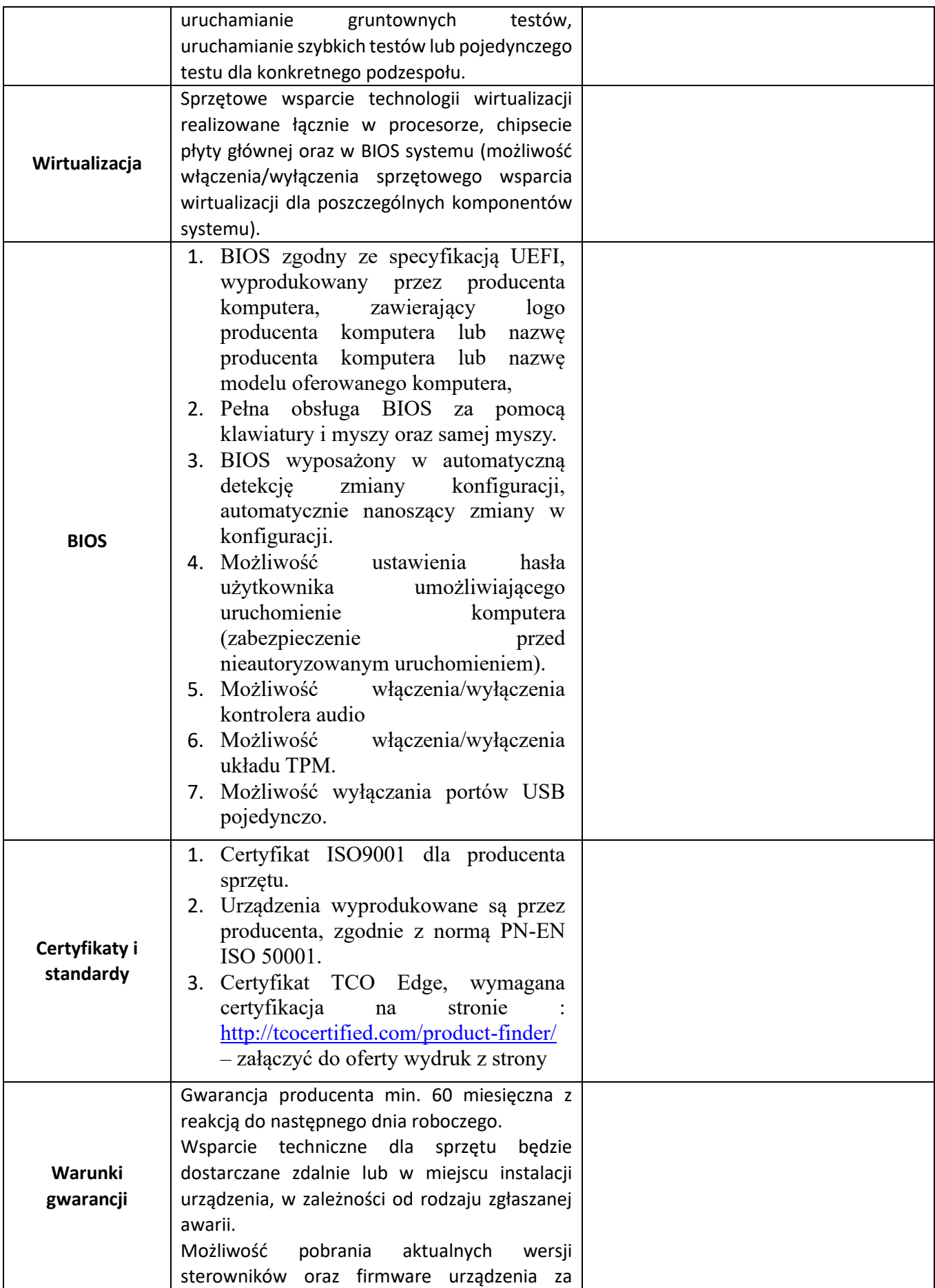

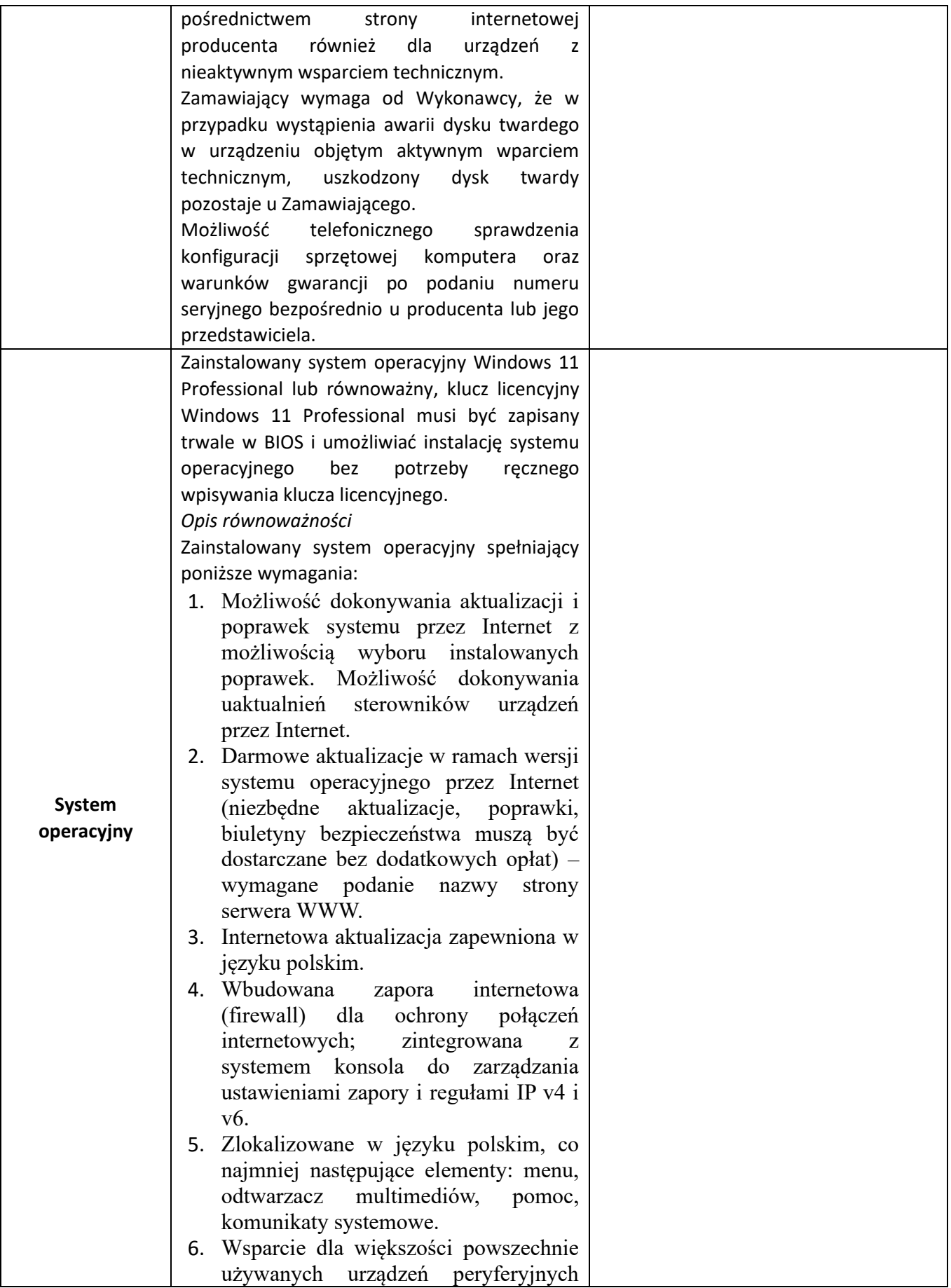

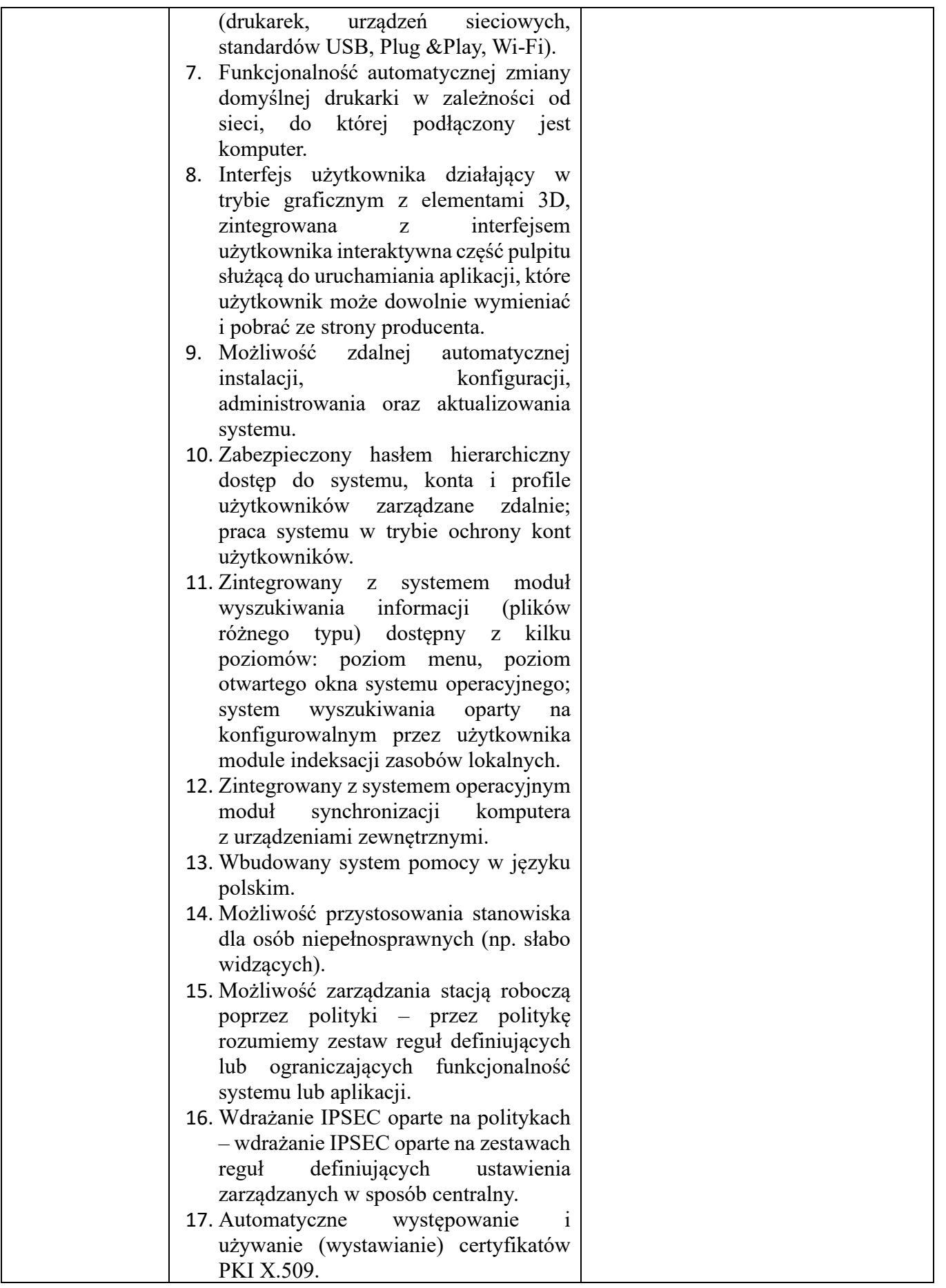

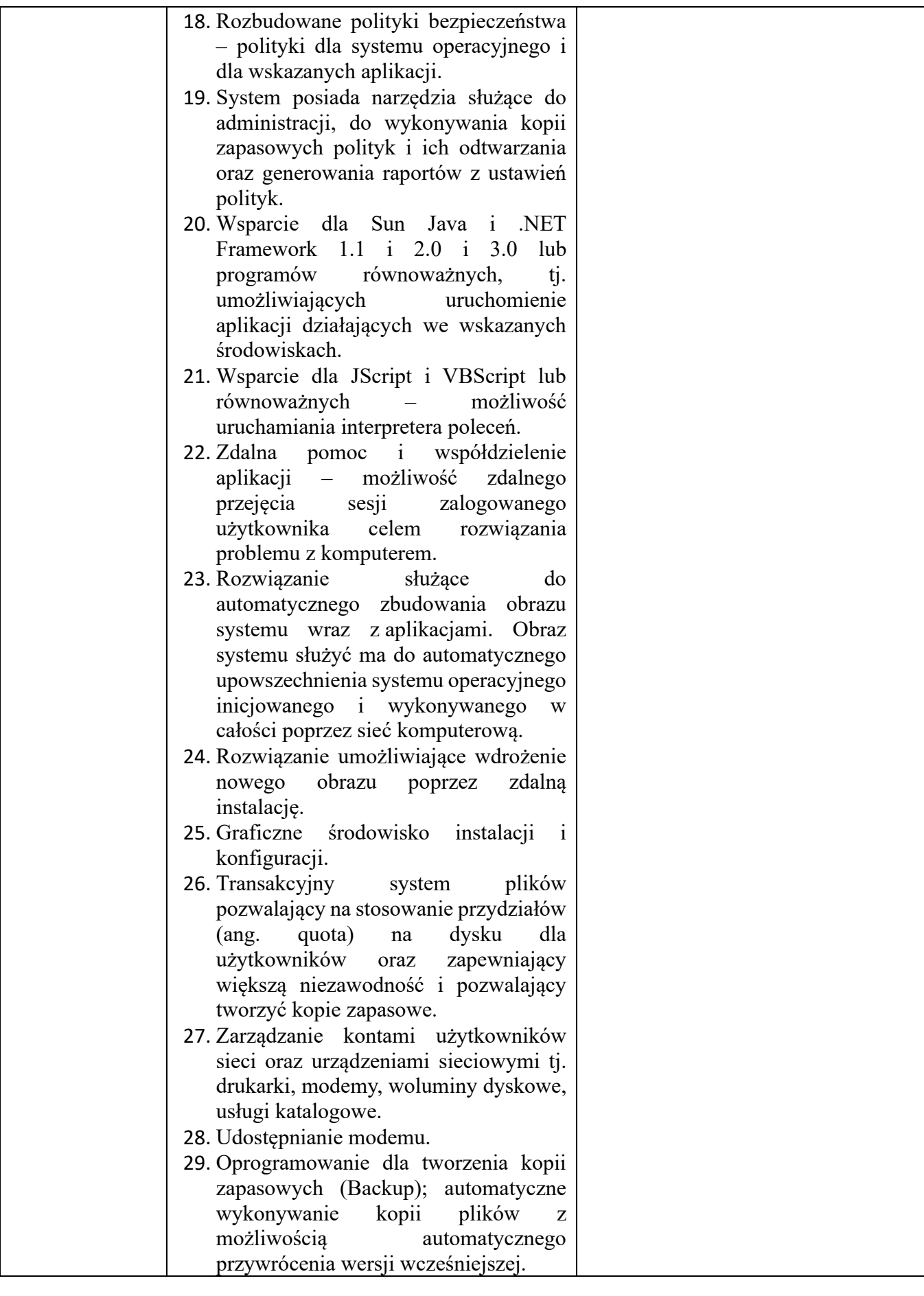

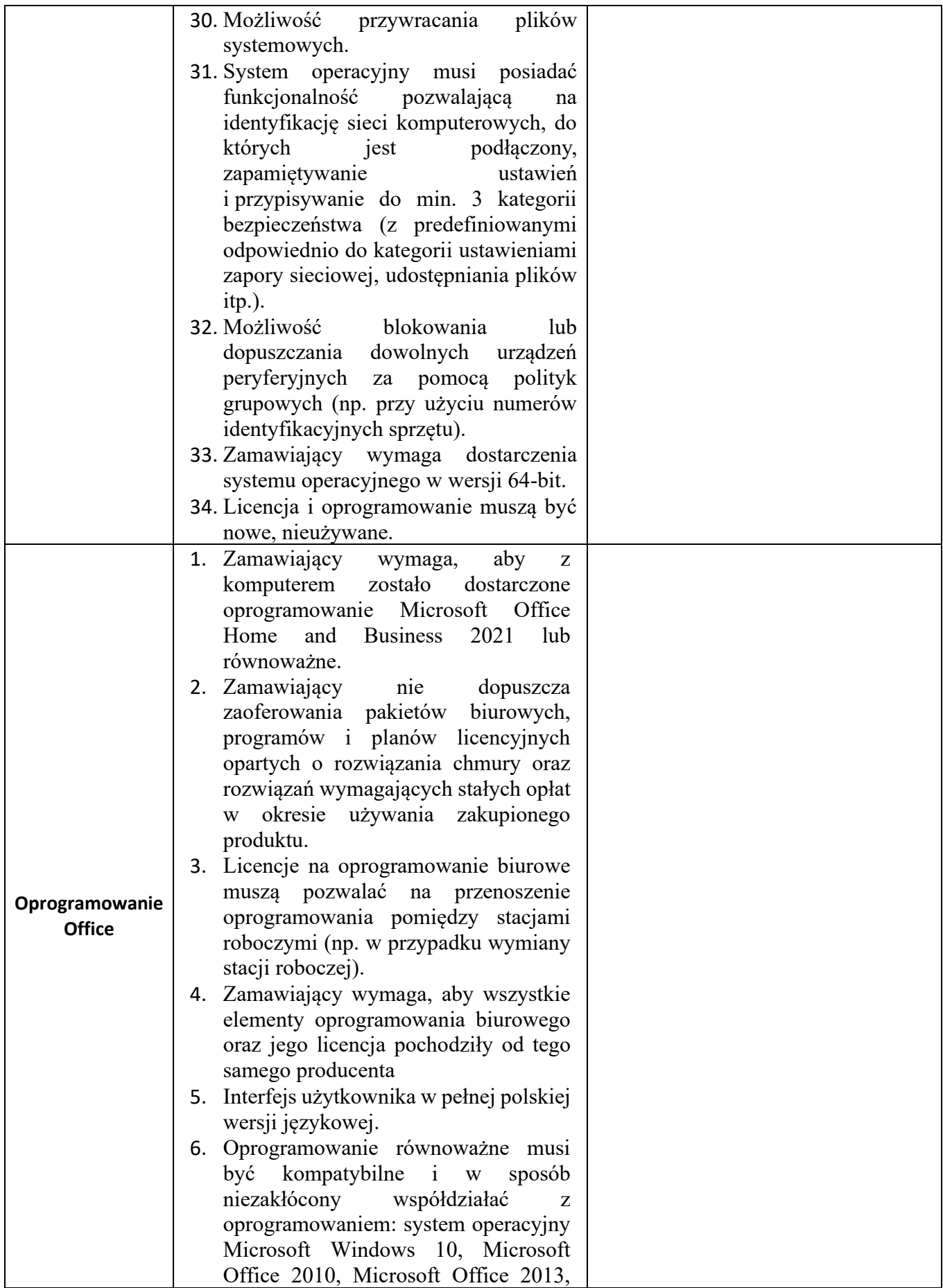

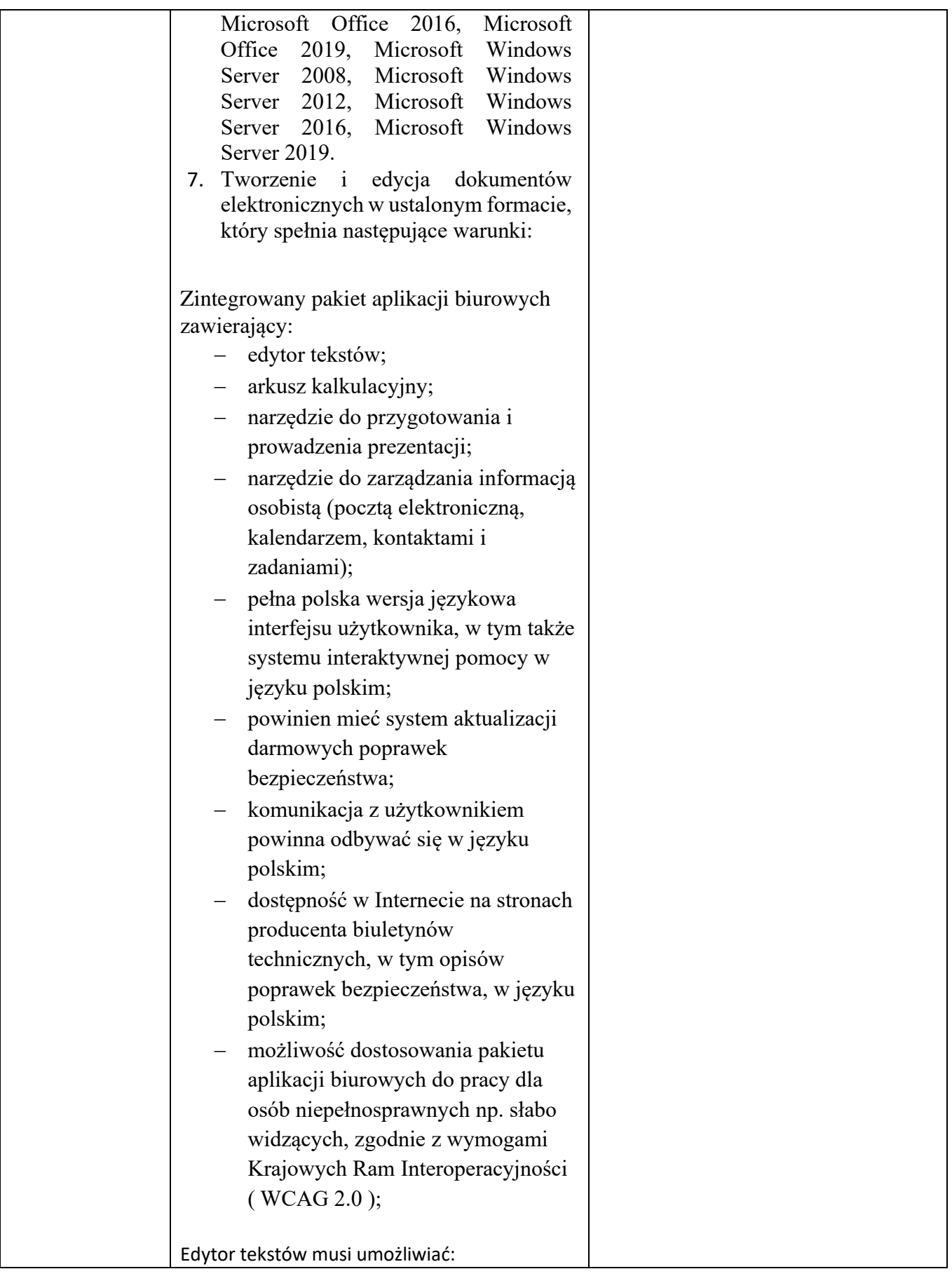

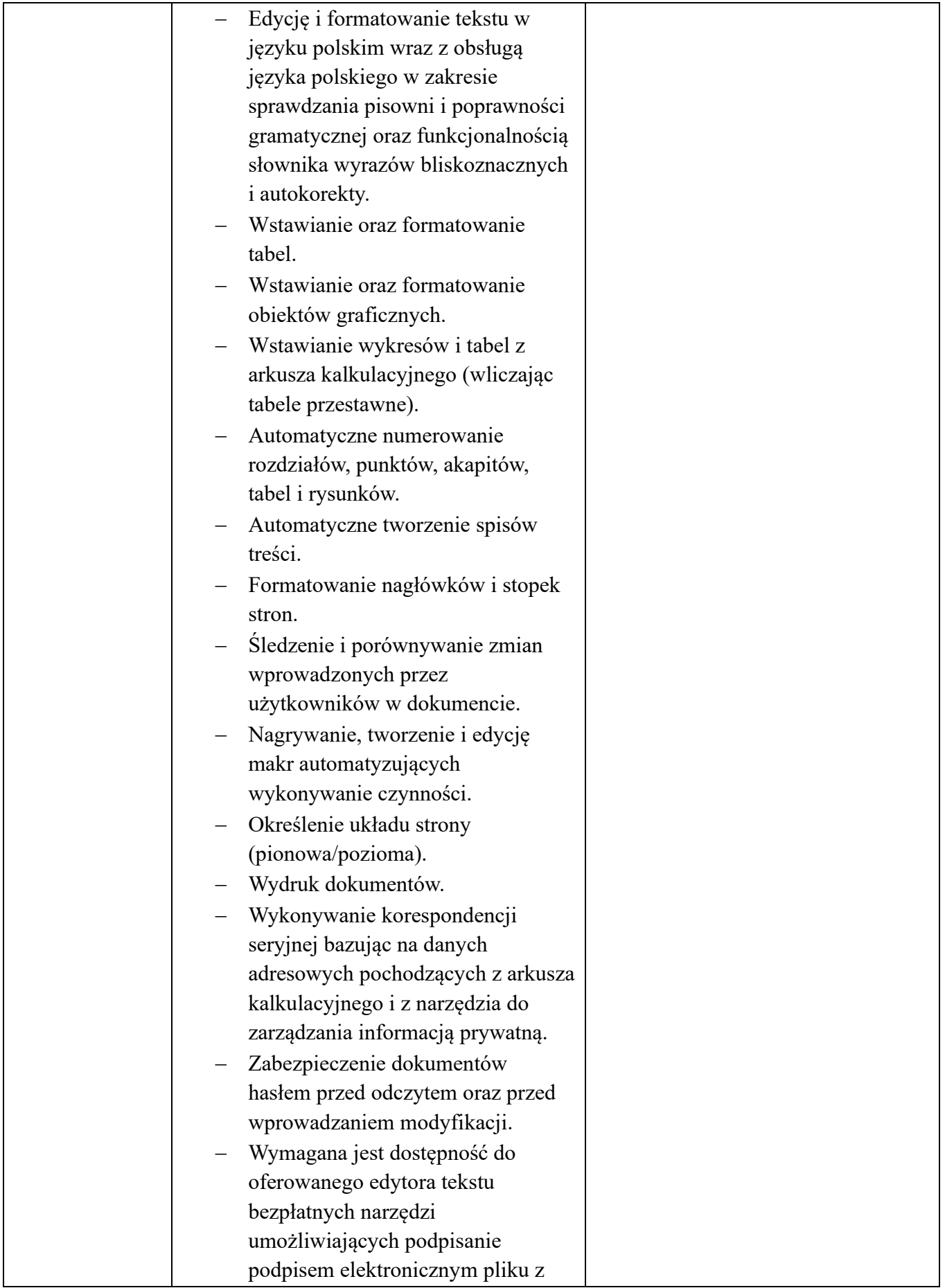

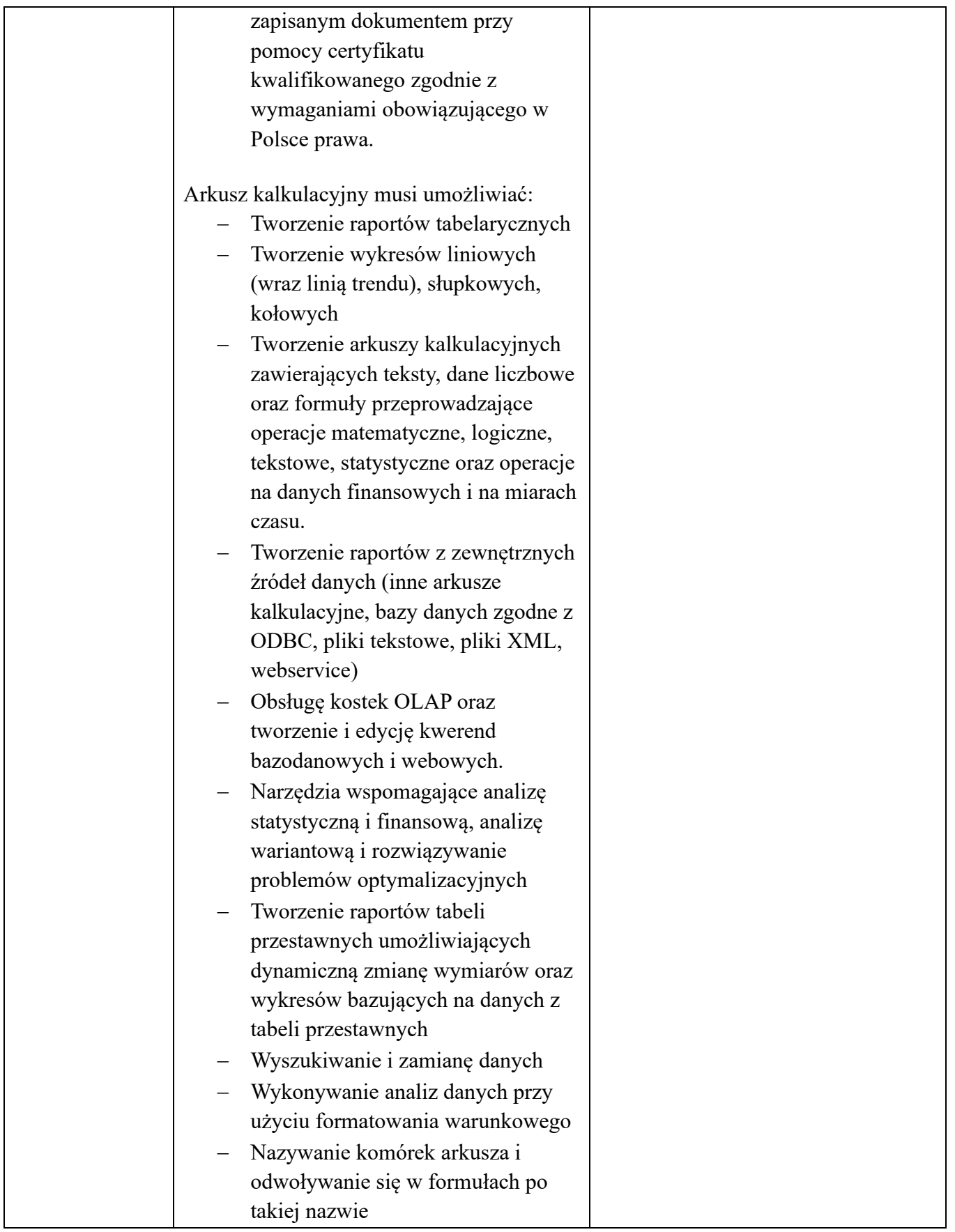

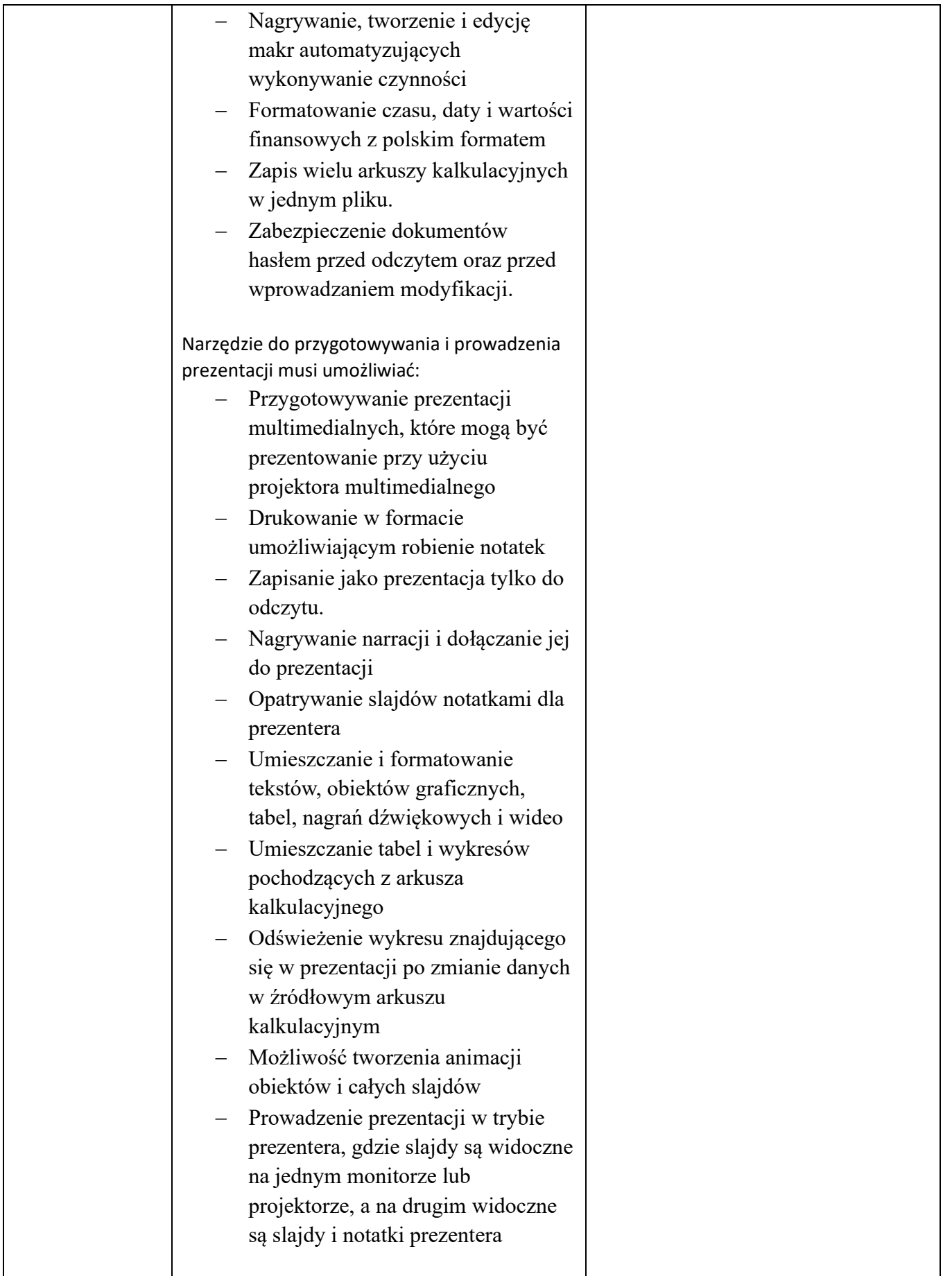

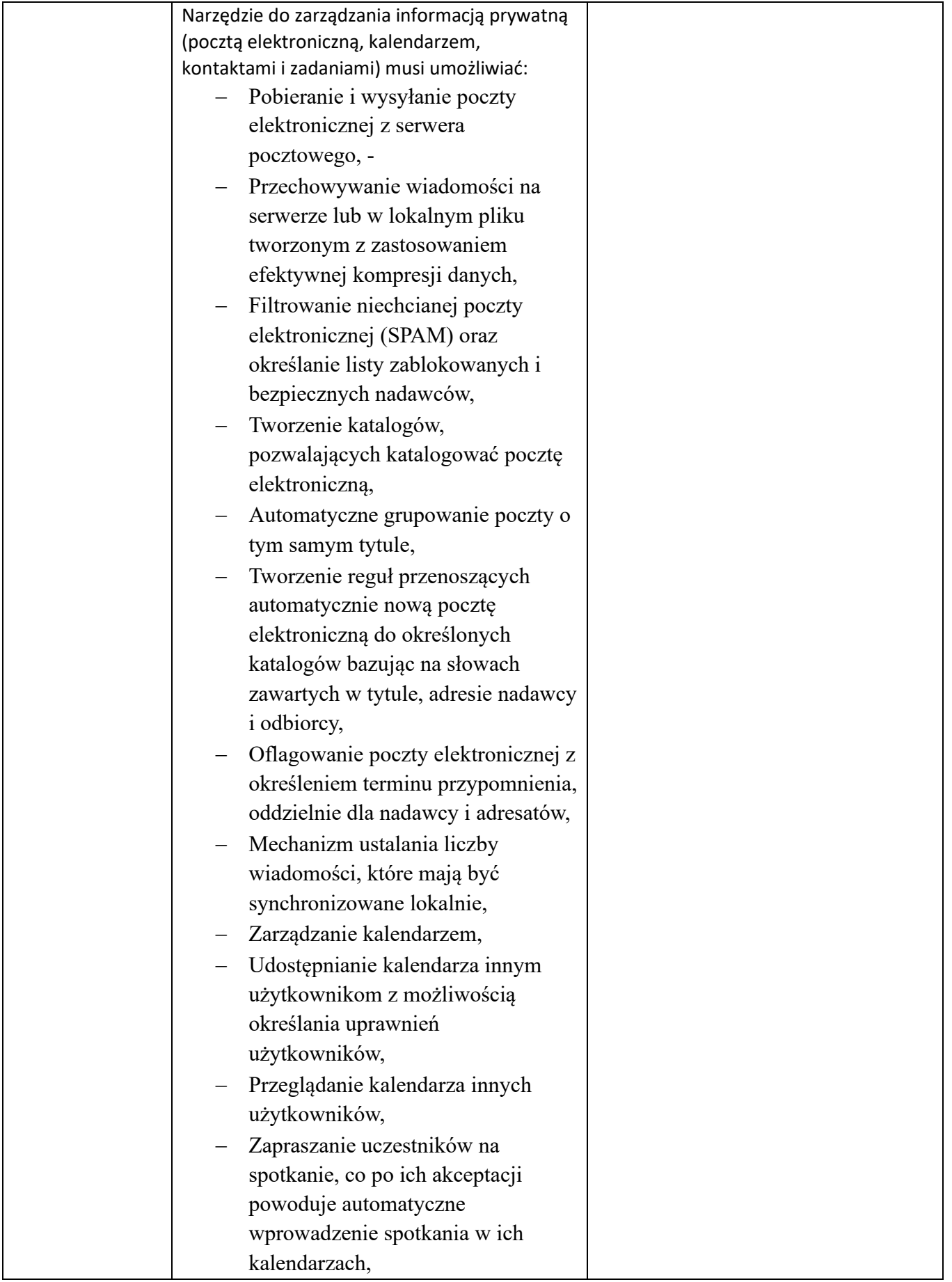

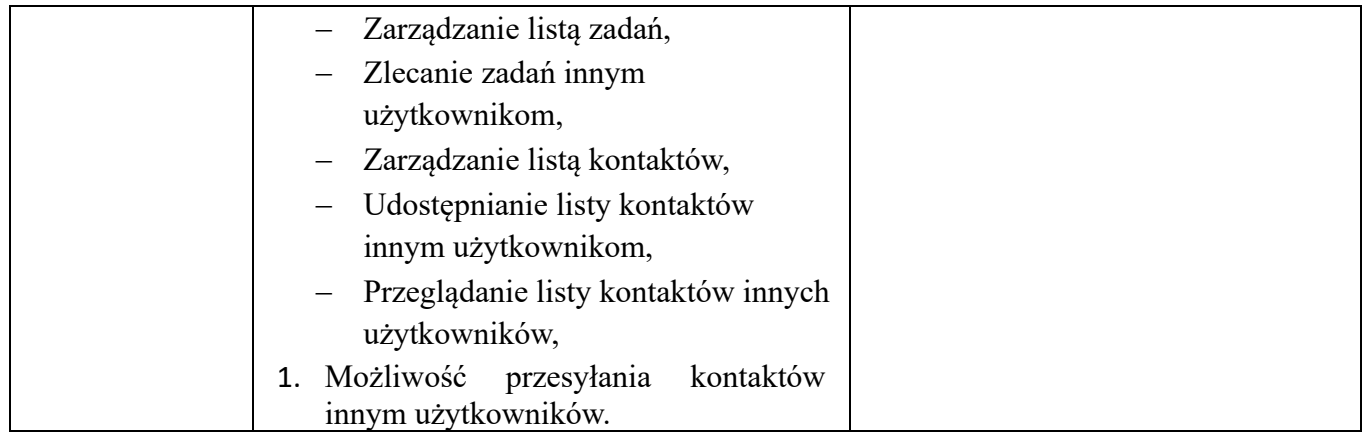

# Laptop z oprogramowaniem biurowym – 3 zestawy

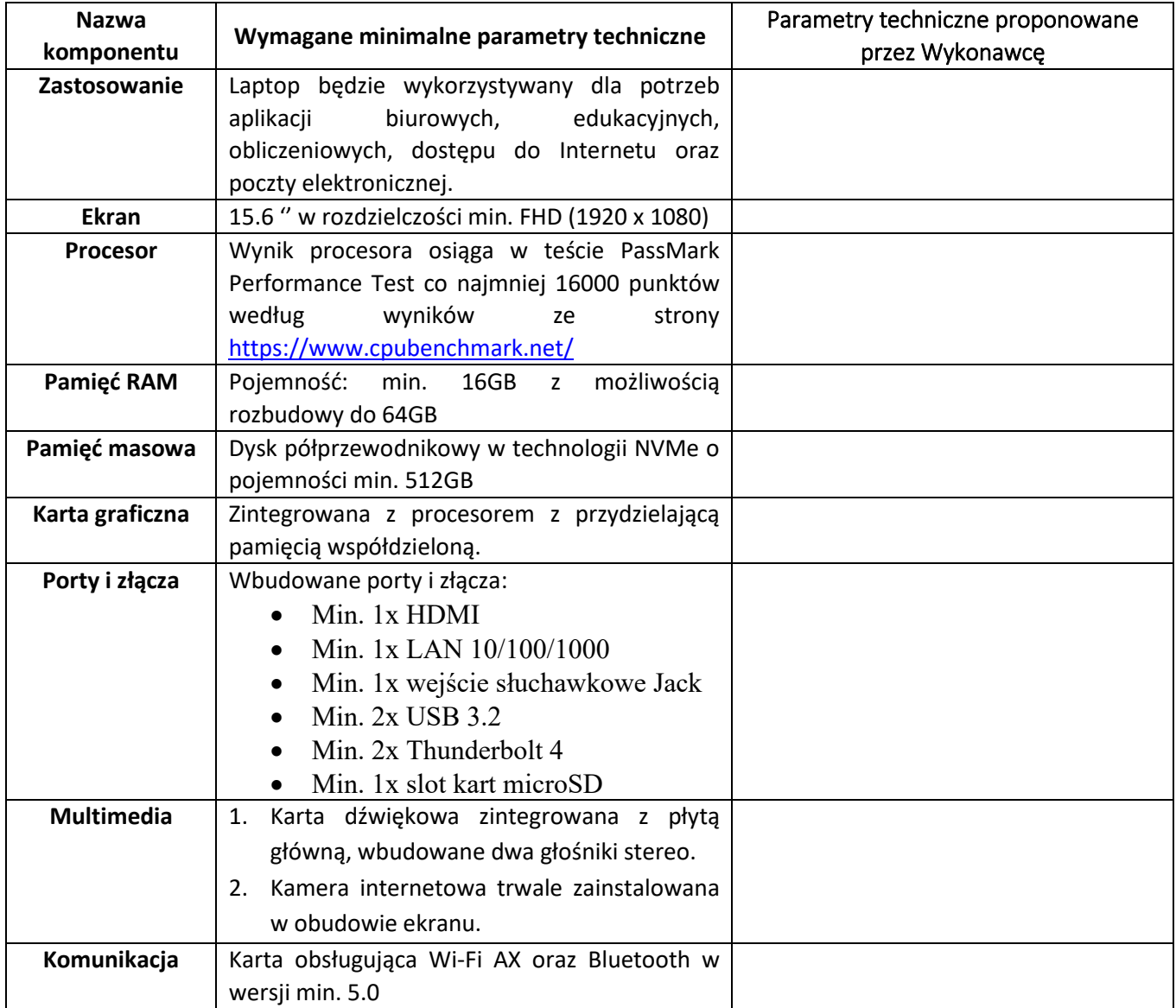

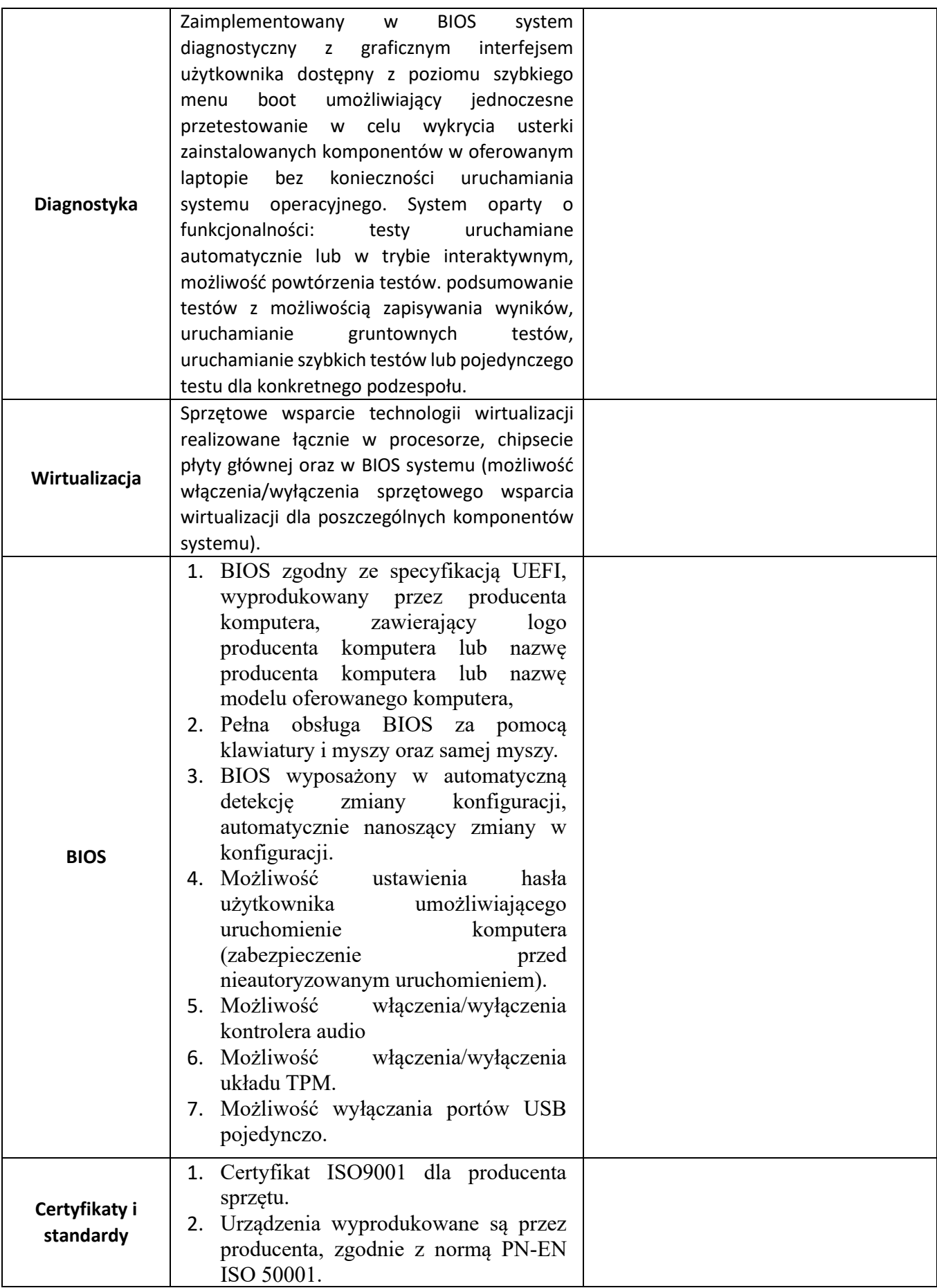

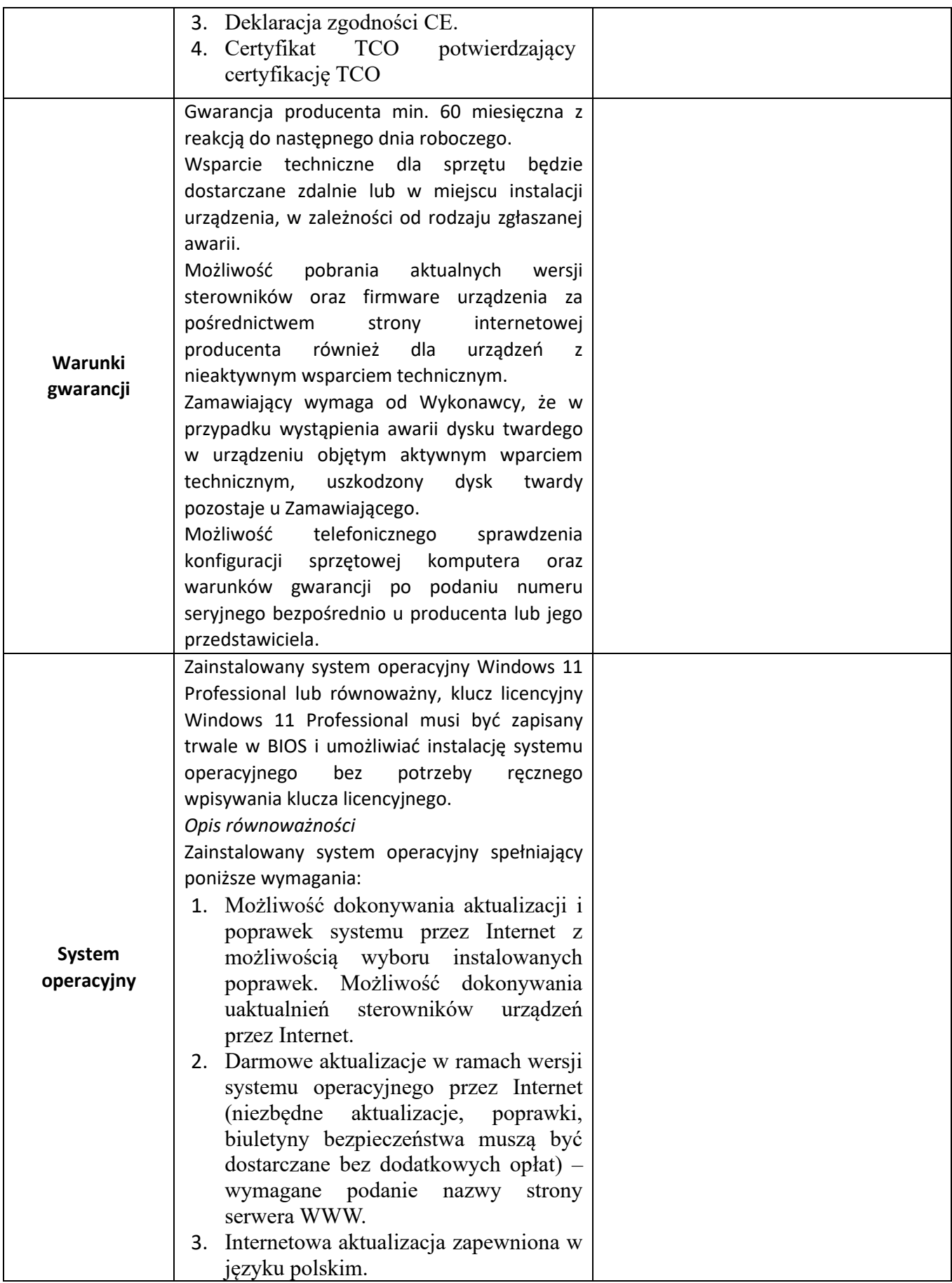

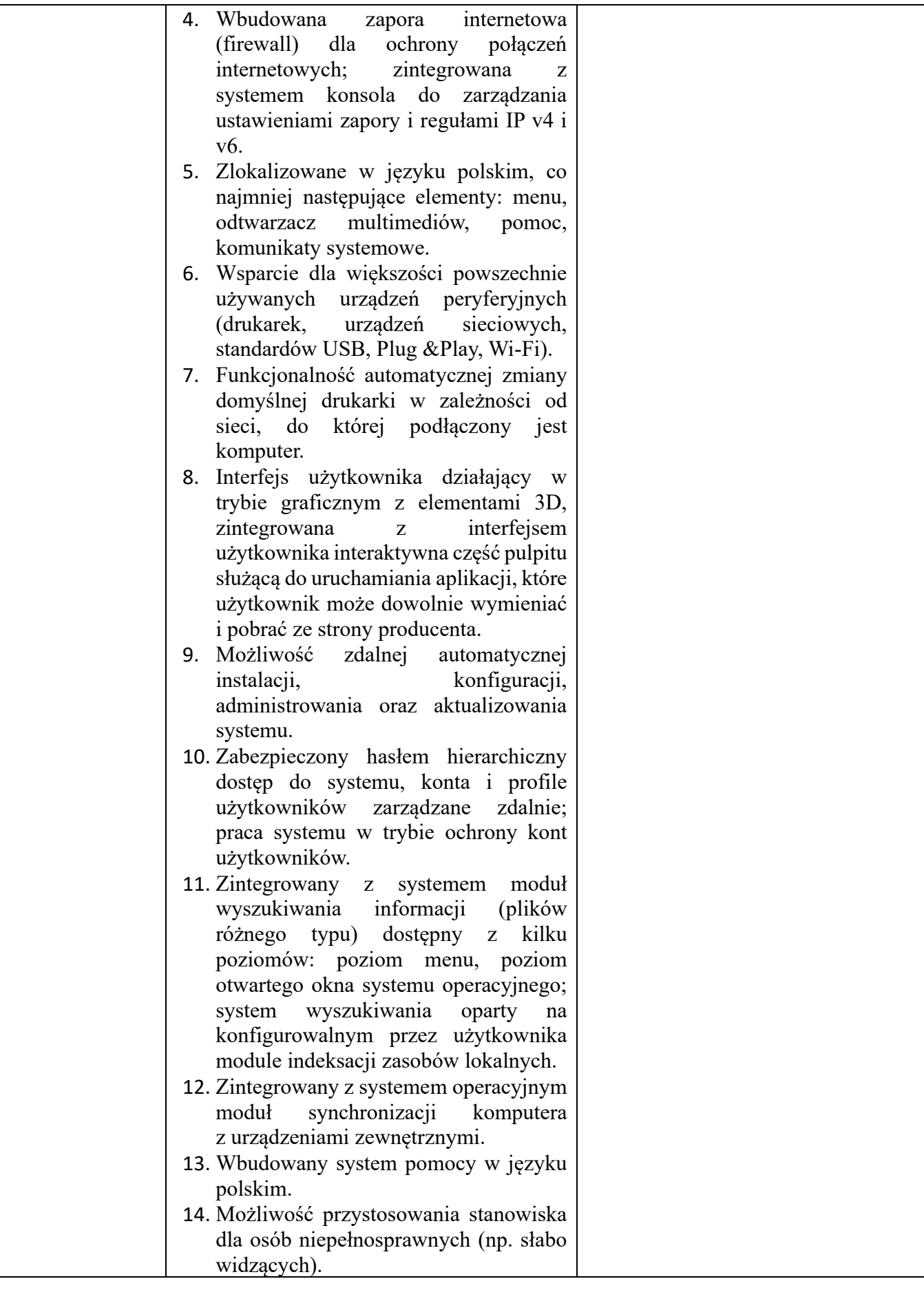

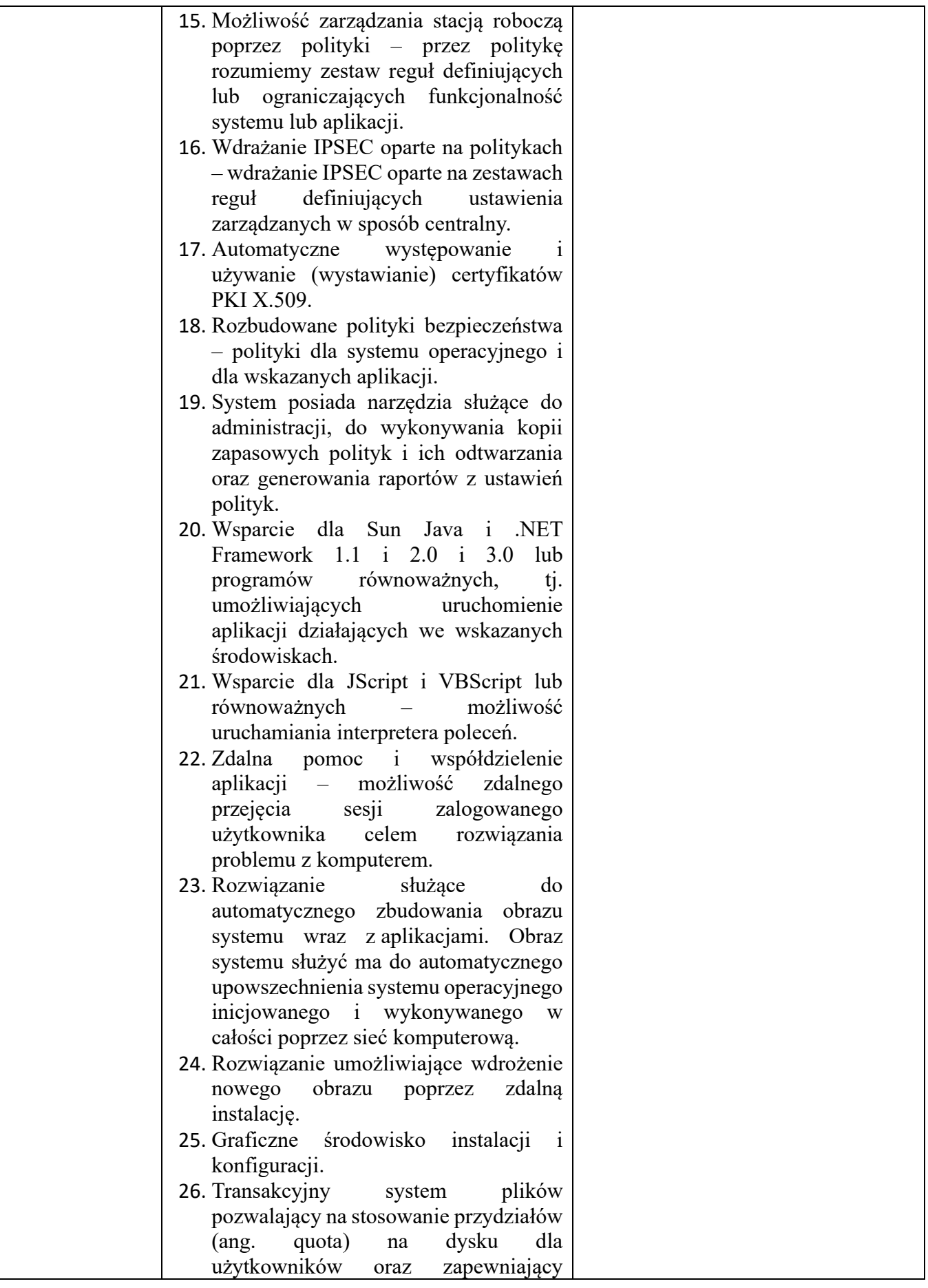

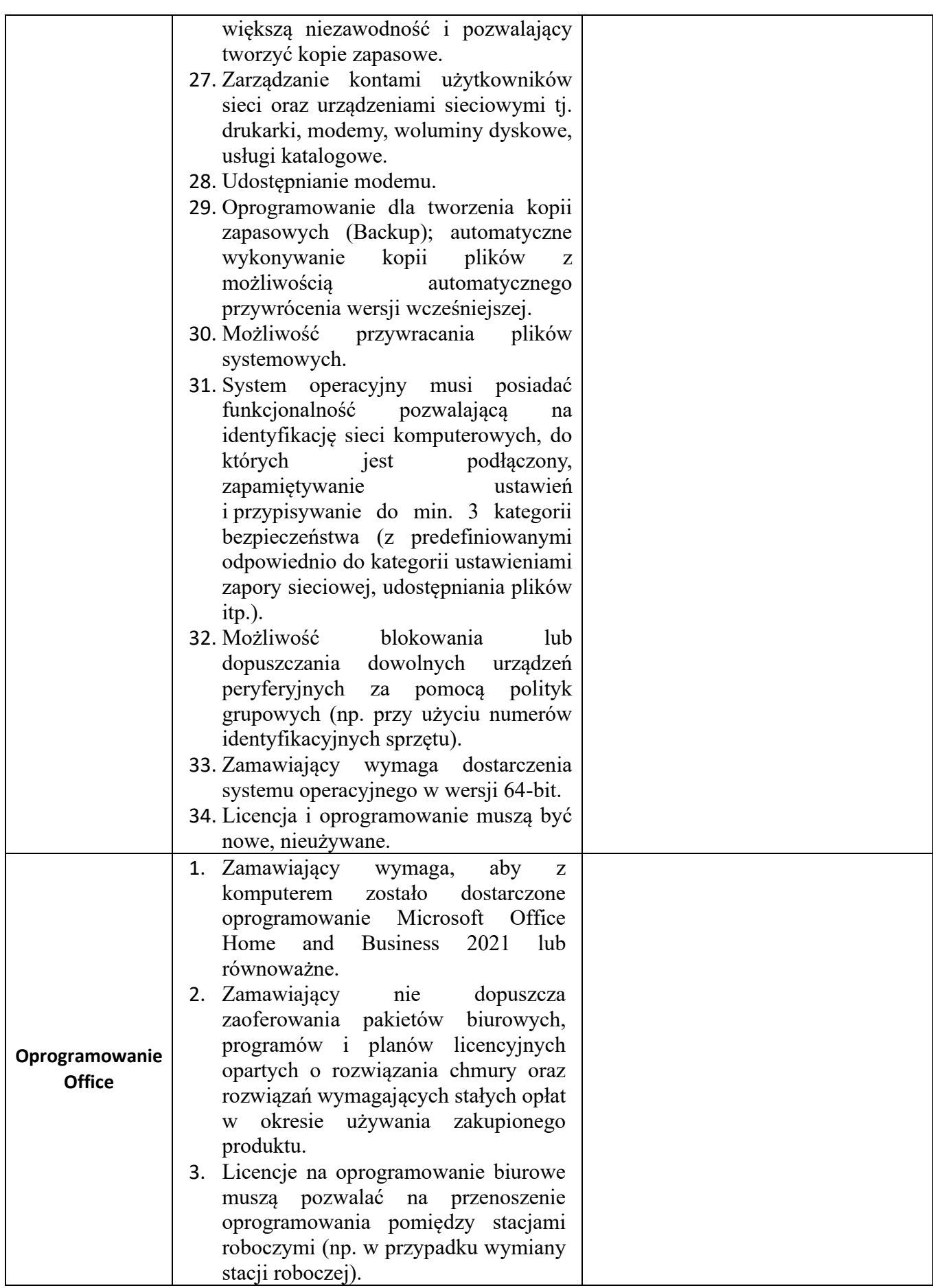

![](_page_27_Picture_272.jpeg)

![](_page_28_Picture_152.jpeg)

![](_page_29_Picture_147.jpeg)

![](_page_30_Picture_156.jpeg)

![](_page_31_Picture_149.jpeg)

![](_page_32_Picture_201.jpeg)

### Niszczarka – 4 sztuki

![](_page_32_Picture_202.jpeg)

# Kserokopiarka – 1 sztuka

![](_page_33_Picture_209.jpeg)

![](_page_34_Picture_227.jpeg)

# Urządzenie wielofunkcyjne - 2 sztuki

![](_page_34_Picture_228.jpeg)

![](_page_35_Picture_139.jpeg)

## Tablice multimedialne - 3 sztuki

![](_page_35_Picture_140.jpeg)

#### **UMOWA Nr …./DZP/23/DIT**

#### **zawarta w dn. …..…..2023 r. (zwana dalej Umową)**

pomiędzy Samodzielnym Wojewódzkim Publicznym Zespołem Zakładów Psychiatrycznej Opieki Zdrowotnej im dr B. Borzym z siedzibą w Radomiu i adresem ul. Krychnowicka 1, 26-607 Radom, wpisanym do rejestru stowarzyszeń, innych organizacji społecznych i zawodowych, fundacji oraz samodzielnych publicznych zakładów opieki zdrowotnej Krajowego Rejestru Sądowego przez Sąd Rejonowy Lublin-Wschód w Lublinie z siedzibą w Świdniku VI Wydział Gospodarczy KRS pod nr 216170, posiadającym NIP 948-20-40-243, REGON 670204531, reprezentowanym przez:

 **Dyrektor Mirosław Ślifirczyk**

nazywanym dalej "Zamawiającym"

a **………………..**z siedzibą w…………….. zarejestrowana w KRS pod nr ………………… posiadająca NIP ……………….., REGON …………………….

reprezentowanym przez:

 **………………………………………………**

zwanym w dalszej części "Wykonawcą"

następującej treści:

*Niniejszą umowę zawarto dla zamówienia wyłączonego na mocy [art. 2 ust. 1 pkt 1 ustawy z 11 września](https://www.portalzp.pl/ustawy/ustawa-z-dnia-11-wrzesnia-2019-r.-prawo-zamowien-publicznych-dz.u.-z-2019-r.-poz.-2019-17500.html#c_0_k_0_t_0_d_1_r_1_o_1_a_2_u_1_p_1_l_0_i_0)  2019 r. – Prawo Zamówień Publ[icznych \(t.j. Dz.U. z 2021 r., poz. 1129 ze zm.\),](https://www.portalzp.pl/ustawy/ustawa-z-dnia-11-wrzesnia-2019-r.-prawo-zamowien-publicznych-dz.u.-z-2019-r.-poz.-2019-17500.html#c_0_k_0_t_0_d_1_r_1_o_1_a_2_u_1_p_1_l_0_i_0) z zakresu przedmiotowego tej ustawy, zgodnie z Zarządzeniem nr 11/2021 r. Dyrektora Zamawiającego - po ogłoszeniu zaproszenia do składania ofert i wyborze oferty najkorzystniejszej oferty.*

**§ 1.**

#### **Przedmiot umowy**

- 1. Przedmiotem Umowy jest "**Sprzedaż i dostawa sprzętu komputerowego i biurowego"**  $($ "Sprzęt").
- 2. Szczegółowy opis cech, parametrów, funkcjonalności, konfiguracji oraz dokumentacji technicznej i wyposażenia Sprzętu określa Załącznik nr 1 do Umowy - "Opis przedmiotu zamówienia".

#### **§ 2.**

#### **Termin realizacji**

- 1. Wykonawca zobowiązuje się do wykonania wszystkich obowiązków z Umowy w terminie do dnia 19.09.2023 roku.
- 2. Wykonawca zobowiązuje się do dostawy i rozładunku Sprzętu we wskazanym przez Zamawiającego miejscu zgodnie z § 4 Umowy, co potwierdzi Protokół odbioru, którego wzór stanowi załącznik nr 2 do Umowy.
- 3. Wykonawca zobowiązuje się do uruchomienia i instalacji Sprzętu, co potwierdzi Protokół odbioru, którego wzór stanowi załącznik nr 2 do Umowy.
- 4. Za datę wykonania Umowy przyjmuje się dzień podpisania przez Strony Protokołu odbioru bez zastrzeżeń, którego wzór stanowi załącznik Nr 2 do Umowy.
- 5. Protokół dla swej ważności musi zostać podpisany przez obie Strony Umowy, chyba że odbiór nastąpił bez zastrzeżeń, a przedstawiciel Wykonawcy nie podpisał Protokołu wskutek nieobecności.

#### **§ 3**

#### **Oświadczenia Wykonawcy**

- 1. Wykonawca oświadcza, że posiada wiedzę i dysponuje wszelkimi niezbędnymi informacjami oraz pozwoleniami wymaganymi przez przepisy prawa w dziedzinach związanych z wykonaniem Umowy, a także dysponuje odpowiednim personelem i środkami dla realizacji niniejszej Umowy.
- 2. Wykonawca oświadcza, że Sprzęt objęty Przedmiotem Umowy nie jest obciążony prawem obligacyjnym ani rzeczowym na rzecz osób trzecich, nie toczy się wobec niego postępowanie egzekucyjne, sądowe, ani przed jakimkolwiek organem orzekającym oraz nie jest przedmiotem zabezpieczenia. Wykonawca oświadcza także, że brak jest jakichkolwiek innych okoliczności mogących ograniczyć prawa Zamawiającego wynikające z niniejszej Umowy.
- 3. Wykonawca oświadcza, że Sprzęt:
	- 1) spełnia wszystkie wymogi dotyczące bezpieczeństwa oraz zużycia energii określone w obowiązującym w Polsce prawie;
	- 2) jest fabrycznie nowy, kompletny, nieużywany i bez oznak używania, nierefabrykowany i nieregenerowany, nienaprawiany, nie podlegał ponownej obróbce oraz w jednolitej konfiguracji;
	- 3) nie wykazuje jakichkolwiek wad fizycznych, prawnych, jak i ograniczających możliwość jego prawidłowego użytkowania;
	- 4) został dopuszczony do obrotu gospodarczego na terytorium Rzeczpospolitej Polskiej,
	- 5) jest zgodny ze stosowanymi normami technicznymi;
	- 6) posiada certyfikaty dopuszczające do stosowania w Unii Europejskiej.

#### **§ 4.**

#### **Dostawa Sprzętu**

- 1. Wykonawca zobowiązuje się do dostawy Sprzętu do pomieszczeń wskazanych przez Zamawiającego w jego siedzibie w SWPZZPOZ w Radomiu ul. Krychnowicka 1.
- 2. Dostawa Sprzętu oraz wszelkie czynności z nią związane realizowane będą przez Wykonawcę w Dni Robocze w godzinach 7.30- 14.00.
- 3. Przed rozpoczęciem dostawy Wykonawca zobowiązany jest dostarczyć Zamawiającemu pisemnie lub faxem na nr 48/3311508 z minimum 3-dniowym wyprzedzeniem powiadomienie zawierające co najmniej datę, godzinę dostawy.
- 4. W przypadku nie dotrzymania przez Wykonawcę terminu wskazanego w ust. 2 lub niezawiadomienia o terminie Zamawiający ma prawo odmówić odbioru dostawy.
- 5. Wykonawca zobowiązuje się do poniesienia wszelkich kosztów dostawy do siedziby Zamawiającego, w szczególności kosztów opakowania, transportu.

#### **§ 5**

#### **Czynności odbioru**

- 1. W dniu i miejscu dostawy Zamawiający dokona przy udziale przedstawiciela Wykonawcy odbioru ilościowego Sprzętu.
- 2. Odbiór ilościowy będzie polegał na sprawdzeniu ilościowym elementów dostawy, sprawdzeniu kompletności i stwierdzeniu braków uszkodzeń mechanicznych, a także sprawdzeniu zgodności dostawy z terminem realizacji Umowy.
- 3. Zamawiający w ramach uruchomienia dokona odbioru jakościowego Sprzętu, polegającego na sprawdzeniu poprawności działania Sprzętu, w tym zgodności z udzieloną licencją i poprawności jego działania. Odbiór jakościowy może obejmować też sprawdzenie poprawności funkcjonowania Sprzętu poprzez wykonanie testów fabrycznych (producenta) każdego dostarczonego Sprzętu.
- 4. W przypadku, gdy Sprzęt nie przejdzie pozytywnie odbioru jakościowego, Wykonawca zobowiązuje się po usunięciu nieprawidłowości do przedstawienia Sprzętu do ponownego odbioru w terminie nie dłuższym niż 7 dni robocze od dnia wniesienia zastrzeżeń przez Zamawiającego, nie później jednak niż do upływu Terminu realizacji Umowy. Ponowny odbiór będzie polegał na stwierdzeniu zgodności Sprzętu z wymaganiami przewidzianymi w Umowie i powtórzeniu odbioru ilościowego, a następnie jakościowego według procedury opisanej powyżej.
- 5. W przypadku, gdy Sprzęt nie przejdzie pozytywnie powtórnej procedury odbioru jakościowego, nie podlega on ponownemu odbiorowi. Wykonawca zobowiązuje się wycofać Sprzęt, który nie przeszedł pozytywnie powtórnej procedury odbioru jakościowego z dostawy i zastąpić go innym, nowym, wolnym od wad. W takim przypadku Wykonawca zapłaci Zamawiającemu karę umowną określoną w § 9 ust. 1 Umowy, która nie zwalnia Wykonawcy z obowiązku dostarczenia sprzętu zgodnie z Umową. Wykonawca zobowiązany jest przedstawić do odbioru nowy Sprzęt w terminie 7 dni od zakończenia powtórnej procedury odbioru, określonej w niniejszym ustępie.
- 6. Zamawiający zastrzega sobie prawo do korzystania ze wsparcia osób trzecich w trakcie odbiorów przedmiotu Umowy w tym w szczególności w zakresie przeprowadzenia odbioru jakościowego.
- 7. Po uruchomieniu Sprzętu Wykonawca przeszkoli co najmniej 2 pracowników Zamawiającego z obsługi Sprzętu.
- 8. Czynności odbioru o jakich mowa powyżej potwierdzane są jednym protokołem, którego wzór stanowi załącznik nr 2 do Umowy i mogą nastąpić jednego dnia lub w ciągu kilku dni, z tym że za datę wykonania Umowy uważa się wykonanie ostatniej z nich.

#### **§ 6.**

#### **Cena**

- 1. Za wykonanie Umowy Wykonawca otrzyma cenę, w wysokości **………..**zł brutto (słownie:…………) obejmujące wszelkie obciążenia związane z realizacją Umowy oraz wynikające z przepisów prawa, w tym wszystkie koszty, opłaty, wydatki Wykonawcy a także podatki, w tym podatek od towarów i usług (VAT), jeśli jest należny.
- 2. Płatność ceny o której mowa w § 1, zostanie zrealizowana przez Zamawiającego w terminie 30 dni od daty wystawienia przez Wykonawcę faktury.
- 3. Podstawą wystawienia faktury jest zaakceptowany przez Zamawiającego Protokół odbioru. Fakturę wystawia się w terminie 2 dni od podpisania Protokołu odbioru.
- 4. Za dzień zapłaty uznaje się dzień obciążenia rachunku bankowego Zamawiającego.
- 5. Wykonawca bez uprzedniej zgody Zamawiającego wyrażonej pod rygorem nieważności na piśmie, nie może dokonać cesji wierzytelności wynikających z Umowy na osoby trzecie.
- 6. Zamawiający może wstrzymać wypłatę części ceny w przypadku wystąpienia wad przedmiotu Umowy do czasu ich usunięcia.
- 7. Zapłaty dokonuje się na rachunek Wykonawcy nr ……….
- 8. Faktura może być w formie ustrukturyzowanej faktury elektronicznej na konto PEPPOL nr 9482040243 o jakiej mowa w ustawie z dnia 9 listopada 2018 r. o elektronicznym fakturowaniu w zamówieniach publicznych, koncesjach na roboty budowlane lub usługi oraz partnerstwie publiczno-prywatnym lub w formie faktury elektronicznej.

#### **§ 7**

#### **Gwarancja i rękojmia Sprzętu**

- 1. Wykonawca udziela Zamawiającemu na wymieniony Załącznika nr 1 do Umowy Sprzęt gwarancji jakości i rękojmi na okres wskazany dla każdego sprzętu w Opisie Przedmiotu Zamówienia, liczony od dnia podpisania przez obie Strony Protokołu odbioru.
- 2. Wykonawca gwarantuje usuwanie wad ujawnionych w okresie wskazanym w ust. 1 i jest zobowiązany w trakcie trwania gwarancji do wykonywania nieodpłatnie gwarancyjnych usług serwisowych polegających w szczególności na: diagnozowaniu i usuwaniu wad i innych nieprawidłowości Sprzętu, a także w razie konieczności do wymiany, udostępnienia, dostarczenia i uruchomienia Sprzętu zastępczego lub nowego, wolnego od nieprawidłowości, jak również zapewnienia sprawnego działania oprogramowania umożliwiającego jego wykorzystanie w zakresie funkcji opisanych w dokumentacji. Jeżeli zachowanie uprawnień Zamawiającego z ust. 1 wymaga dokonywania przeglądów, Wykonawca zobowiązany jest dokonywać ich bez dodatkowej odpłatności.
- 3. Wykonawca zobowiązuje się do poniesienia wszelkich kosztów napraw gwarancyjnych, w szczególności kosztów odinstalowania, transportu, instalacji i uruchomienia Sprzętu.
- 4. Wykonawca jest zobowiązany do świadczenia usług serwisu gwarancyjnego w miejscu użytkowania Sprzętu, w Dni Robocze (od poniedziałku do piątku za wyjątkiem dni ustawowo wolnych od pracy), w godzinach pracy Zamawiającego (8:00 – 14:00), z możliwością naprawy w serwisie Wykonawcy, jeżeli naprawa u użytkownika Sprzętu okaże się niemożliwa.
- 5. Wykonawca zobowiązuje się do usunięcia wady Sprzętu lub dostarczenia Sprzętu zastępczego, w terminie nie dłuższym niż 14 dni od dnia wysłania przez Zamawiającego do Wykonawcy zgłoszenia pocztą elektroniczną na adres e-mail: …………………., zawierającego informację o uszkodzeniach lub niesprawności Sprzętu.
- 6. W wypadku dostarczenia Sprzętu zastępczego, Strony uzgadniają, że termin usunięcia wady nie może być dłuższy niż 30 dni od ww. zgłoszenia.
- 7. W przypadku niewykonania naprawy w terminie i niedostarczenia Sprzętu zastępczego, Wykonawca zobowiązuje się do wymiany wadliwego Sprzętu na nowy, wolny od wad, w terminie 16 dni od daty zgłoszenia wady.
- 8. W przypadku, gdy Wykonawca nie wykona obowiązku wynikającego z ust. 7 niniejszego paragrafu:
	- 1) Zamawiający ma prawo zapewnić sobie na koszt Wykonawcy w dowolnej formie sprzęt zastępczy, zachowując jednocześnie prawo do kary umownej i odszkodowania,
	- 2) Zamawiający ma prawo zlecić dowolnemu podmiotowi naprawę Sprzętu, a kosztami naprawy obciążyć Wykonawcę, zachowując jednocześnie prawo do kary umownej i odszkodowania, nie tracąc gwarancji Wykonawcy.
- 9. W przypadku wystąpienia po raz trzeci wady Sprzętu, Wykonawca zobowiązuje się do wymiany niesprawnego Sprzętu na nowy, wolny od wad, w terminie 14 dni od daty wysłania przez Zamawiającego do Wykonawca zgłoszenia wady.
- 10. Wykonawca zobowiązuje się do przedłużenia okresu gwarancji jakości dla Sprzętu lub oprogramowania o czas, w którym Zamawiający nie mógł korzystać ze Sprzętu lub oprogramowania, z powodu naprawy lub wymiany Sprzętu.
- 11. W przypadku wymiany Sprzętu na nowy, wolny od wad, okres gwarancji biegnie na nowo od daty dostarczenia i prawidłowego uruchomienia nowego Sprzętu, co zostanie potwierdzone podpisanym przez Strony bez zastrzeżeń protokołem.
- 12. Wykonawca zobowiązuje się, że każdy nowy Sprzęt, o którym mowa w ust. 9 i 11 będzie o takich samych parametrach i standardach, jak Sprzęt, z Załącznika nr 1 do Umowy, lub innych, uzgodnionych z Zamawiającym, ale o nie gorszym standardzie i pożądanej przez Zamawiającego funkcjonalności i wydajności.
- 13. Wykonawca jest zobowiązany do odbioru i utylizacji Sprzętu podlegającego wymianie.
- 14. Wykonawca oświadcza, że udzielona gwarancja nie ogranicza praw Zamawiającego do:
	- 1) powierzania Sprzętu wraz z oprogramowaniem, stanowiących Przedmiot Umowy, osobom trzecim, celem ich instalacji i konserwacji w miejscu eksploatacji,
	- 2) przenoszenia dostarczanego Sprzętu wraz z oprogramowaniem do innych lokalizacji,
	- 3) instalowania i wymiany, w zakupionym Sprzęcie kart i urządzeń, zgodnie z zasadami sztuki informatycznej i przez wykwalifikowany personel.
- 15. Zamawiający może wykonywać uprawnienia z tytułu rękojmi za wady fizyczne Sprzętu niezależnie od uprawnień wynikających z gwarancji. W przypadku udzielenia gwarancji przez producenta Sprzętu Wykonawca zobowiązuje się przekazać Zamawiającemu ważne dokumenty gwarancyjne.

#### **§ 8.**

#### **Kary umowne**

- 1. W przypadku niedotrzymania terminu realizacji Umowy, określonego § 2 ust. 1 Wykonawca zapłaci Zamawiającemu karę w wysokości 500 zł (pięćset złotych), za każdy rozpoczęty dzień zwłoki.
- 2. W przypadku niedotrzymania terminu usunięcia wady określonego w § 7 ust. 7 Wykonawca zapłaci Zamawiającemu karę umowną w wysokości 100 zł (sto złotych) za każdy dzień zwłoki.
- 3. W przypadku niedotrzymania terminu wymiany Sprzętu określonego w § 7 ust. 9 Wykonawca zapłaci Zamawiającemu karę umowną w wysokości 100 zł ( sto złotych) za każdy dzień zwłoki.
- 4. W przypadku niedotrzymania terminu wymiany Sprzętu określonego w § 7 ust.11 Wykonawca zapłaci Zamawiającemu karę umowną w wysokości 100 zł (sto złotych) za każdy dzień zwłoki.
- 5. W przypadku odstąpienia od Umowy przez Zamawiającego z przyczyn leżących po stronie Wykonawcy, Zamawiającemu przysługuje prawo do naliczania kary umownej w wysokości 20% ceny brutto Sprzętu objętego odstąpieniem, ale nie mniej niż 5 000,00 zł (pięć tysięcy złotych).
- 6. Kary umowne przewidziane w niniejszym paragrafie naliczane są niezależnie od siebie. Łączna wysokość kar nie może przekroczyć 20 % ceny brutto określonej w § 6 ust. 1.
- 7. Zapłata przez Wykonawcę kar umownych z tytułu niewykonania lub nienależytego wykonania Umowy, nie wyłącza prawa Zamawiającego do dochodzenia odszkodowania przewyższającego ustalone powyżej kary umowne na zasadach ogólnych.

#### **§ 9.**

#### **Przedstawiciele Stron**

- 1. Do bieżącej współpracy, w zakresie realizacji niniejszej Umowy (w tym podpisywania protokołów) upoważnione są następujące osoby:
	- 1) po stronie Zamawiającego: mail: tel:

lub inne wskazane przez Zamawiającego.

2) po stronie Wykonawcy: mail: tel.:

lub inne wskazane przez Wykonawcę.

- 2. Ww. osoby są upoważnione do wykonywania w imieniu mocodawcy czynności określonych w niniejszej Umowie, z wyłączeniem zmiany postanowień tej Umowy, jej rozwiązania lub wypowiedzenia.
- 3. Zmiana osób upoważnionych do dokonywania uzgodnień w trakcie realizacji Umowy wymaga poinformowania drugiej Strony na piśmie i nie stanowi zmiany Umowy.

#### **§ 10.**

#### **Odstąpienie od Umowy**

- 1. Zamawiający może odstąpić od Umowy w przypadkach określonych w przepisach obowiązującego prawa, w szczególności Kodeksu cywilnego.
- 2. Zamawiający może odstąpić od Umowy z przyczyn leżących po stronie Wykonawcy, w szczególności, gdy:

1)Wykonawca zleca, bez zgody Zamawiającego wykonanie Umowy lub jej części osobie trzeciej, która nie uzyskała pisemnej akceptacji Zamawiającego lub wykonuje Umowę przy udziale podmiotów, które nie uzyskały pisemnej akceptacji Zamawiającego, jeżeli Zamawiający mógł wymagać wykonania Umowy wyłącznie przez Wykonawcę.

 2)Wykonawca nie wykonuje Umowy lub nienależycie wykonuje Umowę, w szczególności nie stosuje się do uwag Zamawiającego lub narusza postanowienia Umowy i w przypadku, gdy po upływie 7 dni od wezwania, sporządzonego na piśmie pod rygorem nieważności przez Zamawiającego, do realizacji uwag lub zaniechania przez Wykonawcę naruszeń postanowień Umowy i usunięcia ewentualnych skutków naruszeń, Wykonawca nie zastosuje się do wezwania.

- 3. Zamawiający może odstąpić od Umowy w razie zaistnienia istotnej zmiany okoliczności powodującej, że wykonanie Umowy nie leży w interesie publicznym, czego nie można było przewidzieć w chwili zawarcia Umowy. W tym przypadku Wykonawca może żądać wyłącznie wynagrodzenia należnego z tytułu należytego wykonania części Umowy.
- 4. Prawo odstąpienia Zamawiający może wykonać w terminie 30 dni od powzięcia wiadomości o okolicznościach, o których mowa w niniejszym paragrafie.
- 5. Odstąpienie od Umowy następuje w formie pisemnej pod rygorem nieważności i wymaga uzasadnienia.

#### **§ 11.**

#### **Zmiany Umowy**

- 1. Wszelkie zmiany i uzupełnienia Umowy wymagają formy pisemnej pod rygorem nieważności.
- 2. Zmiany umowy nie stanowi zmiana nazw/określeń Stron, siedziby Stron, numerów kont bankowych Stron, jak również osób odpowiedzialnych za realizację przedmiotu Umowy ze strony Wykonawcy wskazanych w ofercie oraz przedstawicieli Stron.
- 3. Zamawiający przewiduje możliwość zmian postanowień Umowy w przypadkach, gdy:
	- 1) nastąpi zmiana powszechnie obowiązujących przepisów prawa w zakresie mającym wpływ na realizację przedmiotu Umowy;
- 2) zmianie podlega sposób wykonania zobowiązania, o ile zmiana taka jest korzystna dla Zamawiającego, z wyjątkiem sytuacji, gdy zmiana ta ingeruje w treść oferty lub jest istotna, lub o ile zmiana taka jest konieczna dla wykonania celu Umowy;
- 3) w zakresie zmniejszenia wynagrodzenia Wykonawcy i zasad płatności tego wynagrodzenia w sytuacji, gdy konieczność wprowadzenia zmian wynika z okoliczności, których nie można było przewidzieć w chwili zawarcia Umowy lub zmiany te są korzystne dla Zamawiającego, w szczególności w przypadku zmniejszenia zakresu przedmiotu Umowy;
- 4) powstała możliwość zastosowania nowszych i korzystniejszych dla Zamawiającego rozwiązań technologicznych lub technicznych, niż te istniejące w chwili podpisania Umowy, nie powodujących zmiany przedmiotu Umowy;

#### **§ 12.**

#### **Postanowienia końcowe**

- 1. W sprawach nieuregulowanych Umową zastosowanie mają odpowiednie przepisy Kodeksu cywilnego.
- 2. W przypadku rozbieżności interpretacyjnych pomiędzy postanowieniami Umowy, a treścią Załączników i innych dokumentów stanowiących integralną część Umowy lub wytworzonych przez Strony, pierwszeństwo mają postanowienia umowne.
- 3. Wszystkie tytuły paragrafów w Umowie mają charakter wyłącznie informacyjny i nie mają wpływu na interpretację postanowień Umowy.
- 4. Wykonawca nie może przenieść na osobę trzecią praw i obowiązków wynikających z Umowy, w całości lub w części. Wykonawca może jednak dokonać cesji wierzytelności o zapłatę wynagrodzenia z tytułu Umowy za uprzednią zgodą Zamawiającego wyrażoną pod rygorem nieważności na piśmie.
- 5. Umowa podlega prawu polskiemu i zgodnie z nim powinna być interpretowana.
- 6. Spór pomiędzy Stronami zostanie on poddany pod rozstrzygnięcie sądu powszechnego właściwego dla siedziby Zamawiającego.
- 7. Umowa wchodzi w życie z dniem jej podpisania przez ostatnią ze Stron.
- 8. Umowę sporządzono w dwóch jednobrzmiących egzemplarzach, po jednym dla każdej ze stron. Załączniki stanowiące integralna część Umowy:

Załącznik Nr 1 – Opis Przedmiotu zamówienia

Załącznik Nr 2 – Protokół dostawy, montażu, pierwszego uruchomienia, szkolenia personelu i odbioru końcowego.

……………………………. …………………………

Zamawiający **Mysterius (2002)** Mysterius Mysterius (2003) Mysterius Mysterius (2003) Mysterius (2004) Mysterius (

#### **Załącznik nr 2**

#### **PROTOKÓŁ DOSTAWY, MONTAŻU, PIERWSZEGO URUCHOMIENIA, SZKOLENIA PERSONELU I ODBIORU KOŃCOWEGO**

DOTYCZY UMOWY NR (umowa z wykonawcą) ...............z dnia.............(ze zm. - jeśli dotyczy)

#### **CZĘŚĆ A - DOSTAWA**

W dniu................ dostarczono do .......................... w................. nw. wyroby z niezbędnym oprzyrządowaniem:

![](_page_43_Picture_147.jpeg)

#### **CZĘŚĆ B - MONTAŻ I PIERWSZE URUCHOMIENIE**

Opisane w części A wyroby **wymagały\*/nie wymagały\*** montażu. Stwierdzam, że dokonano prawidłowego montażu wyrobów wymienionych w części A protokołu zgodnie z poniższym postanowieniem:

![](_page_43_Picture_148.jpeg)

Opisane w części A wyroby **wymagały\*/nie wymagały\*** dokonania pierwszego uruchomienia. Stwierdzam, że wszystkie ww. urządzenia zostały uruchomione i działają bez zarzutu. Dostarczono wszelką niezbędną dla ww. wyrobów dokumentację, w tym karty gwarancyjne, w wymaganej ilości egzemplarzy.

#### **CZĘŚĆ C - SZKOLENIE PERSONELU**

Opisane w części A wyroby **wymagały\*/nie wymagały\*** dokonania szkolenia personelu. Dostawca dokonał szkolenia personelu w zakresie działania i obsługi wyrobu opisanego w części A.

![](_page_43_Picture_149.jpeg)

#### **CZĘŚĆ D - ODBIÓR KOŃCOWY**

Stwierdzono **terminowe\*/nieterminowe\*** wywiązanie się Dostawcy z postanowień zawartej z nim umowy w zakresie dostawy wyrobów opisanych w części A.

Opóźnienie Dostawcy podlegające naliczeniu kar umownych wynosi ............ dni.

#### **DOSTAWCA ZAMAWIAJĄCY**

- niepotrzebne skreślić